"DISEÑO DE MATERIAL INTERACTIVO PARA DAR A CONOCER LA GEOGRAFIA DE GUATEMALA EN EL TERCER GRADO DE PRIMARIA EN LAS ESCUELAS PÚBLICAS Y PRIVADAS DE LA **REPÚBLICA DE GUATEMALA"** 

David Martínez Reyes<br>Carné: 2002-17908

Previo a optar el título de<br>Licenciado en Diseño Gráfico

Nueva Guatemala de la Asunción Guatemala, Centroamérica Agosto 2007

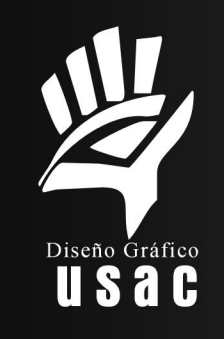

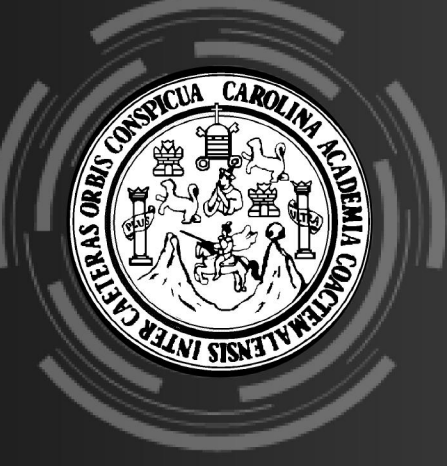

"DISEÑO DE MATERIAL INTERACTIVO PARA DAR A CONOCER LA GEOGRAFÍA DE GUATEMALA EN EL TERCER GRADO DE PRIMARIA EN LAS ESCUELAS PÚBLICAS Y PRIVADAS DE LA REPÚBLICA DE GUATEMALA"

> David Martínez Reyes Carné: 2002-17908

Previo a optar el título de Licenciado en Diseño Gráfico

Nueva Guatemala de la Asunción, Guatemala, Centroamérica Agosto 2007

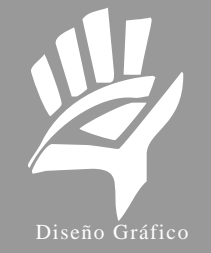

usac

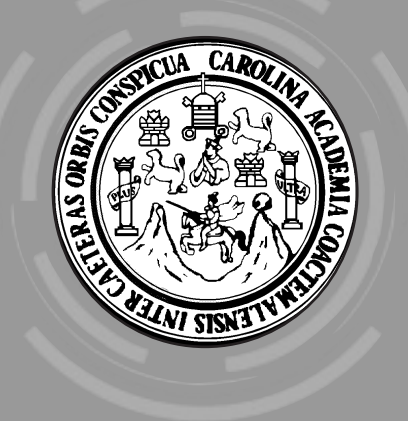

## AGRADECIMIENTOS

*A DIOS, por darme la sabiduría y los medios económicos para lograr esta meta, por su gracia y su amor.*

*A mis padres, por su esfuerzo y el apoyo brindado para que sea una persona profesional; pero sobre todo por enseñarme con su ejemplo, el camino a Dios.*

*A mi esposa e hijos, por su amor, apoyo y comprensión.*

*A mis hermanos, que estuvieron a mi lado y aportaron su grano de arena.*

*A mis suegros, por su gran apoyo.*

*A mis compañeros, por compartir todos esos años de amistad.*

*A todas las personas que colaboraron para hacer realidad el sueño de ser un profesional.*

## NÓMINA DE AUTORIDADES

Junta Directiva Facultad de Arquitectura Universidad de San Carlos de Guatemala

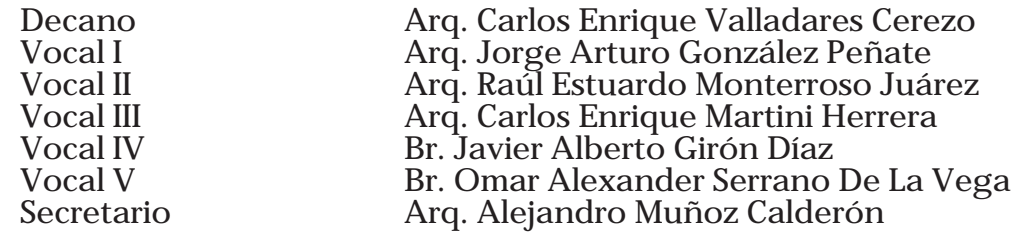

#### ASESORES

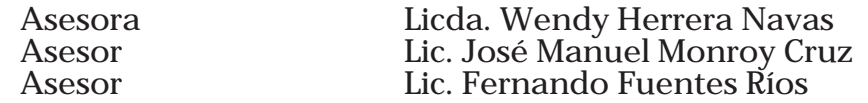

#### TRIBUNAL EXAMINADOR

Decano Arq. Carlos Enrique Valladares Cerezo Directora<br>Diseño Gráfico Diseño Gráfico Licda. Julieta Molina Lanuza<br>Secretario Arg. Alejandro Muñoz Calde Secretario Arq. Alejandro Muñoz Calderón Asesora Licda. Wendy Herrera Navas Asesor Lic. José Manuel Monroy Cruz Asesor Lic. Fernando Fuentes Ríos

## PRESENTACIÓN

El presente proyecto de graduación se elaboró como un material interactivo, para dar a conocer la geografía de Guatemala en el tercer grado de primaria, en las escuelas públicas y privadas de Guatemala. Los aspectos que es necesario trasladar al grupo objetivo son: Elaborar un material interactivo de la geografía de los 22 departamentos de la República de Guatemala, para los alumnos de tercero primaria de las escuelas públicas y privadas de la República de Guatemala. Se convocará a los alumnos para participar en un concurso para elaborar un trabajo escrito que le permita aprender y al mismo tiempo, pueda ser aplicado al material interactivo, al momento de salir ganador.

La realización de este trabajo es un orgullo porque permite contribuir a enriquecer el conocimiento de los estudiantes y de todas las personas que consulten este material. De esta manera se evidencia la posibilidad de diseñar materiales interactivos que contribuyen a mejorar el nivel de educación del alumnado de Guatemala.

"DISEÑO DE MATERIAL INTERACTIVO PARA DAR A CONOCER LA GEOGRAFÍA DE GUATEMALA EN EL<br>TERCER GRADO DE PRIMARIA EN LAS ESCUELAS PÚBLICAS Y PRIVADAS DE LA REPÚBLICA DE GUATEMALA"

## ÍNDICE

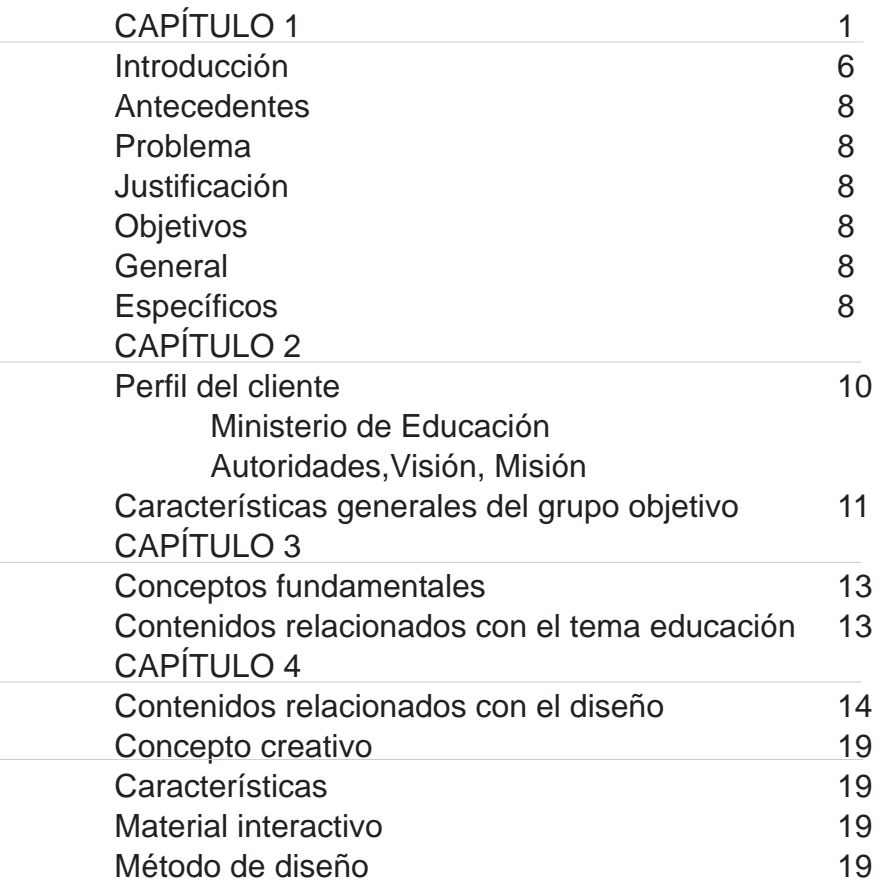

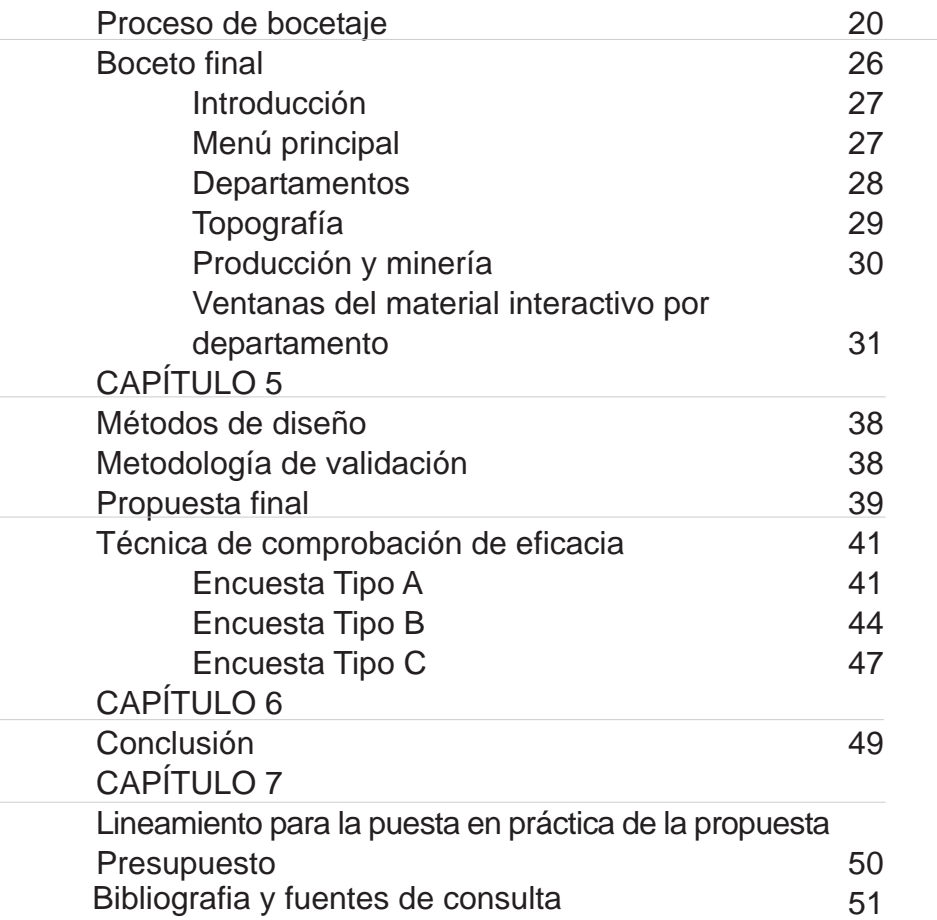

## INTRODUCCIÓN

Según la metodología de enseñanza del MINEDUC, en el área de geografía en tercero primaria se pretende integrar toda la información necesaria de cada departamento. Para ello se convoca a los alumnos a participar en un concurso para elaborar un trabajo escrito que permita aprender y al mismo tiempo, se pueda ser aplicar al material interactivo, al momento de salir ganador.

Una de las ventajas de este proyecto, es que se puede ubicar en un sitio web o distribuir por medio de un disco compacto. Al momento de que este material interactivo sea aplicado al Internet, se tendrán los beneficios inmediatos de accesibilidad a la información las 24 horas, consulta rápida, e

información actualizada. Con ello se pretende implementar una nueva forma de enseñanza, aprendizaje, en la que el Ministerio de Educación participará como responsable en el aprendizaje de todos los alumnos de primaria de la República de Guatemala.

El apoyo audiovisual enriquecerá didácticamente las clases y aumentará el interés por conocer más acerca de las riquezas geográficas de Guatemala. De esa manera contribuirá a valorar el aprendizaje y a sentir orgullo por los sitios y la cultura nacionales.

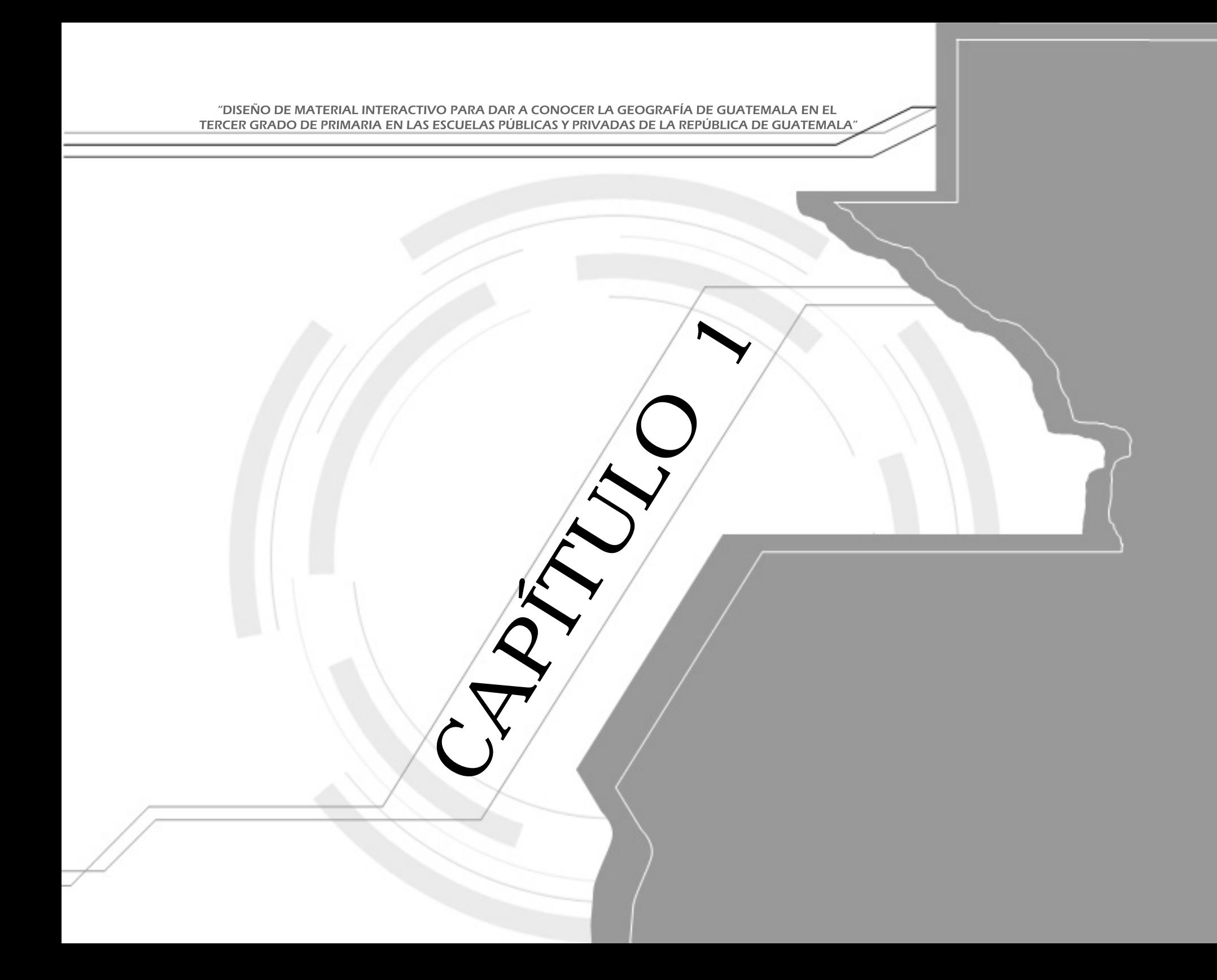

# 1 ANTECEDENTES

Una de las metas del Ministerio de Educación es mejorar la Educación en Guatemala. Trata constantemente de mejorar el nivel educativo, y ha detectado que para impartir la asignatura de estudios sociales a los alumnos de tercero primaria, se cuenta con material didáctico, pero esto no es interactivo. La geografía de Guatemala se enseña sin un material ineractivo que permita a los alumnos aprender en forma interactiva, dinámica, entretenida, moderna. La falta de sonidos, colores, y movimiento afecta el proceso de aprendizaje.

El programa Escuelas Del Futuro, del Ministerio de Educación pretende impulsar el interés de los alumnos por aprender la geografía de los departamentos de Guatemala. Sin embargo, no cuenta con un material interactivo que permita a los alumnos retener la información, debido a la falta de atractivo visual. La creación de un material didáctico interactivo coadyuvará a solucionar dicha problemática. Además, se podrá colocar en un sitio web o en discos compactos. La información de cada departamento de Guatemala se complementará con imágenes (ilustraciones, fotografías), videos y otros elementos que faciliten la visualización y la comprensión.

Con el propósito de ayudar a mejorar nivel académico de los alumnos, se ha sugerido al Departamento de Innovación Educativa del Ministerio de Educación, integrar material interactivo que contenga imágenes, textos, animaciones y sonidos, que propicien un aprendizaje mas rápido, claro, y

permanente, en el área de geografía guatemalteca.

#### 1.1.1 PROBLEMA

La carencia de material didáctico interactivo y gráfico para apoyar la enseñanza de la geografía de los 22 departamentos de la República de Guatemala por medio de fotografías, datos diversos y sonidos.

## 1.1.2 OBJETIVOS

#### GENERAL

Elaborar un MATERIAL INTERACTIVO de la Geografía de los 22 departamentos de la República de Guatemala, para los alumnos de tercero primaria de las escuelas públicas y privadas de la República de Guatemala.

### 1.1.3 ESPECÍFICOS

Contribuir al aprendizaje de la Geografía de la República de Guatemala.

Contribuir a elevar el nivel educativo y la comprensión de la asignatura de estudios sociales, específicamente de la geografía de los 22 departamentos de la República de Guatemala, en los alumnos de tercero primaria, por medio de material audiovisual.

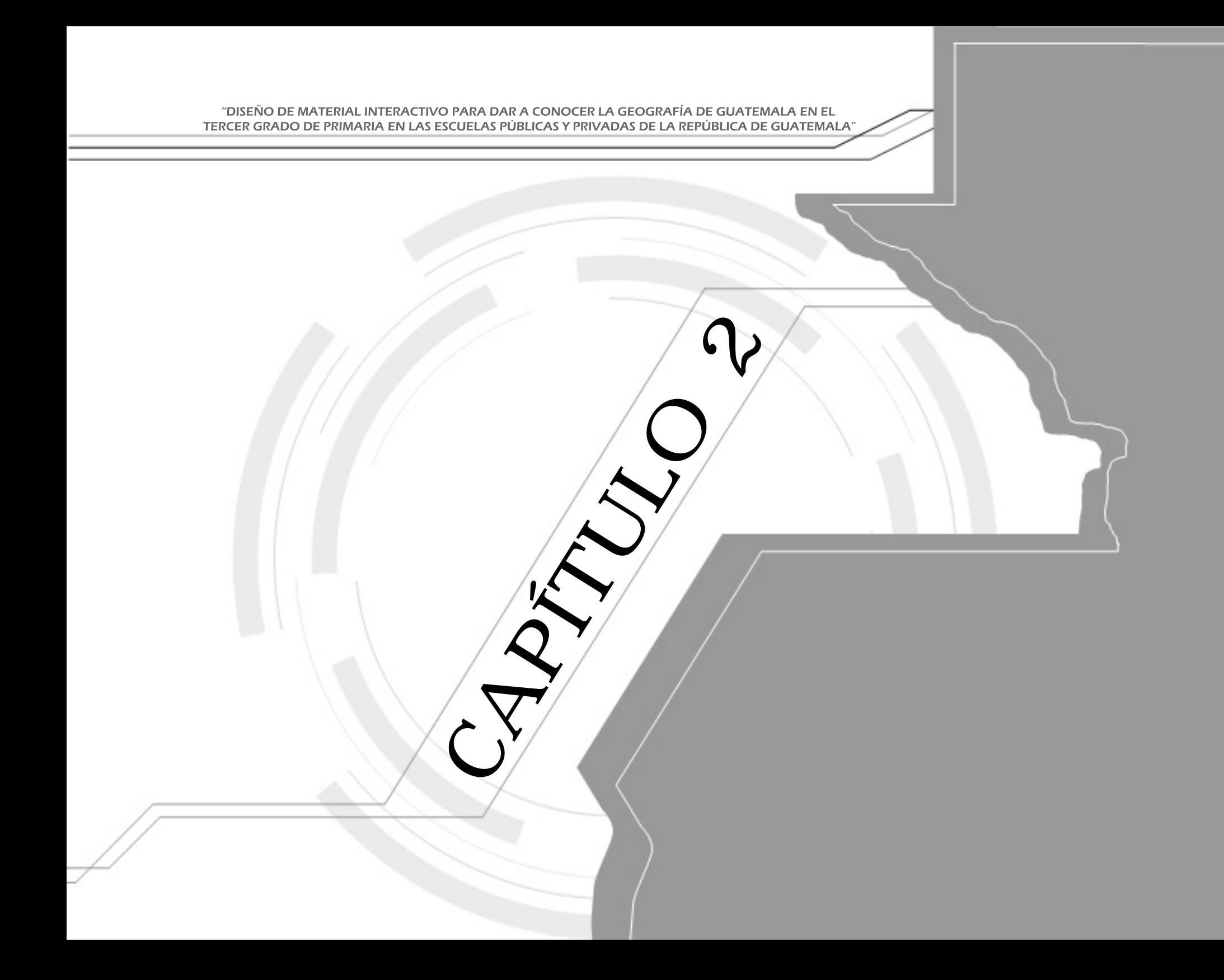

## 2.1 PERFIL DEL MINISTERIO DE EDUCACIÓN

Nombre deL organismo: Ministerio de Educación de Guatemala (MINEDUC)/ Departamento de INNOVACIÓN **EDUCATIVA** Teléfono: 2360-0911 Ext. 1301 Dirección: 6a. Calle 1-87 zona 10, 01010, Guatemala, C.A.

Autoridades ministeriales 2006

Ing. María del Carmen Aceña Ministra de Educación

> Licda. Floridalma Meza Vice-ministra Técnica

Licda. Miriam I. Castañeda Vice-ministra Administrativa

Lic. Celso Chaclán Vice-ministro Bilingüe Intercultural

#### Visión:

Visionamos establecer una comunicación de varias vías, fluida, transparente y oportuna, con las diversas audiencias objetivo del Ministerio de Educación. Lograr que esas audiencias comprendan el papel y la responsabilidad de la Institución en el desarrollo económico social del país. Forjar una imagen positiva de la Institución y la comunidad educativa, establecer redes de información-comunicación como parte esencial de los esfuerzos por transparentar la gestión pública.

Que el Departamento de Comunicación sea reconocido como el mejor en su clase dentro del Estado.

#### Misión:

Planear y administrar estrategias y políticas de comunicación social, dirigidas hacia las audiencias, objetivo del Ministerio de Educación, con el propósito de establecer canales de comunicación oportunos, permanentes y objetivos, que permitan manejar profesionalmente su imagen institucional interna y externa.

### 2.1.1 PROPÓSITOS Y ACTIVIDADES DE LA **INSTITUCIÓN**

Identificar las audiencias objetivo primarias y secundarias nacionales e internacionales de interés para el Ministerio de Educación, analizar sus percepciones y necesidades, planear y ejecutar las estrategias y políticas de comunicación en materia educativa, dirigidas a esas audiencias y evaluar los resultados alcanzados. Ello, enmarcado dentro de los escenarios de la comunicación.

### 2.1.2 CARACTERÍSTICAS GENERALES DE LA PROBLACIÓN QUE ATIENDE LA INSTITUCIÓN Y EL PÚBLICO CON QUIEN SE RELACIONA

El diseño de material interactivo se dirige a todos los alumnos de Primaria de las escuelas Publicas y Privadas de la Republica de Guatemala, que cursen geografía de Guatemala.

De las regiones: Norte, Sur, Este, Oeste y Central del país. Densidad: urbana, suburbana y rural. Clima: cálido y frío.

Demográfica Edad: de 6 a 14 años Sexo: masculino y femenino Tamaño de su familia: de 3 a 10 integrantes Ciclo de vida familiar: El hijo menor o mayor Ingresos: no tiene ingresos Ocupación: estudiante y en algunos casos ayudan a sus padres en el trabajo o tareas domésticas Educación: en el tercer grado de la primaria Religión: catolicismo, protestantismo, religiones sincréticas, otros Raza: Maya-quiché 45%; ladinos (mestizos) 45%; blancos 5%; negros 5%; asiáticos. Lenguas: español (oficial), lenguas nativas (más de 20 dialectos nativos, incluidos el quiché, el cakchiquel y el

kekchí)

Nivel socioeconómico: clase alta, clase media, clase baja alta

#### 2.1.3 NECESIDADES DE COMUNICACIÓN

Se ha evidenciado la falta de un material interactivo y gráfico de la geografía de la República de Guatemala, que permita a los alumnos a aprender acerca de cada Departamento de Guatemala, por medio de fotografías, información y sonidos.

Con el propósito de satisfacer dicha carencia se planea el desarrollo de un material audio visual, para dar a conocer la geografía de los 22 departamentos de la República de Guatemala. Este material tendría la ventaja de ser accesible para los alumnos de todo el país, a través de un sitio web.

Según la metodología de enseñanza, del MINEDUC se pretende integrar toda la información necesaria de cada departamento. Convocando a los alumnos a elaborar un trabajo escrito que le permita aprender y al mismo tiempo, pueda ser aplicado al material interactivo, al momento de salir ganador, por haber realizado la mejor envestigación.

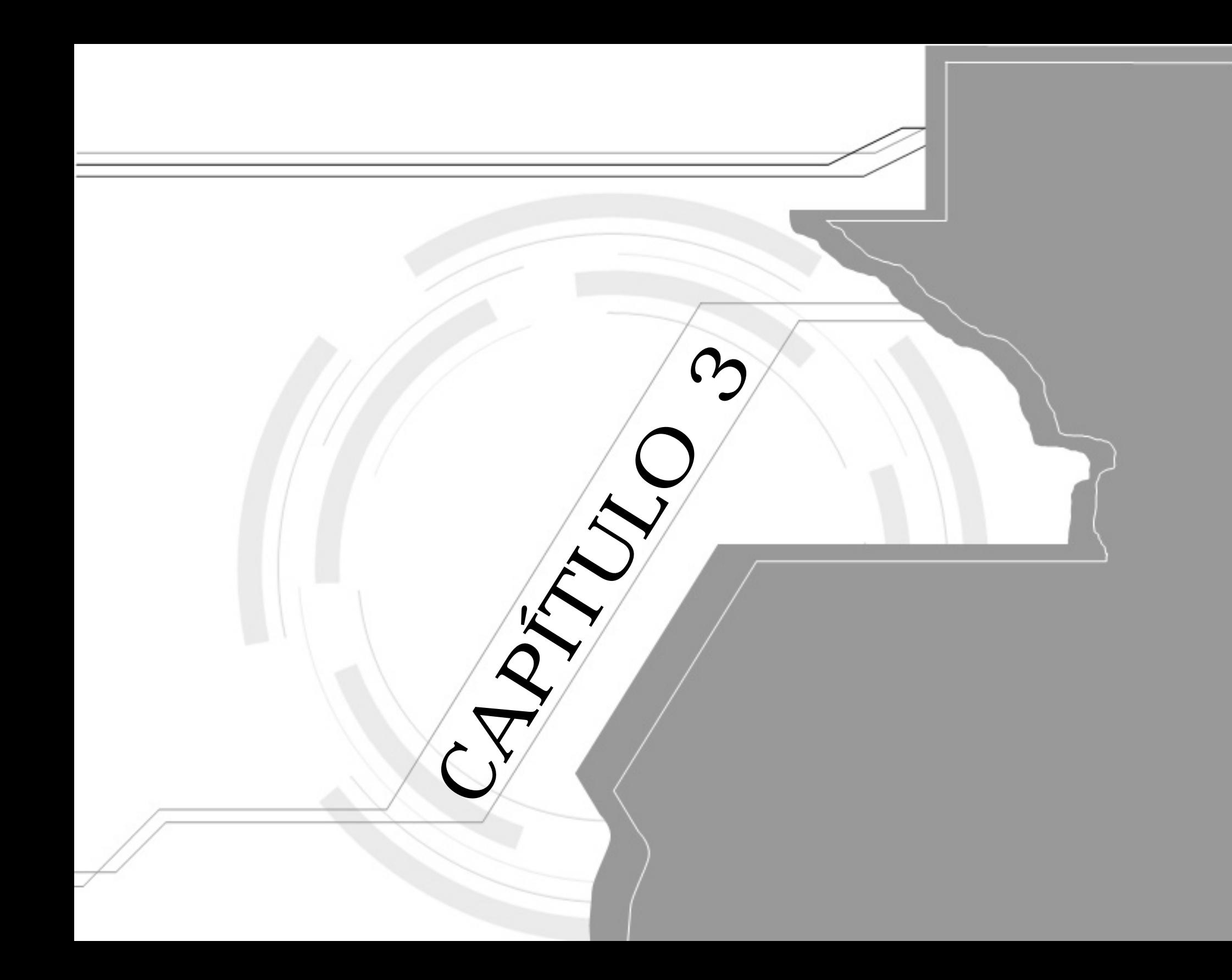

## CONCEPTOS FUNDAMENTALES

#### 3.1 CONTENIDOS RELACIONADOS CON EL TEMA DE EDUCACIÓN

ENSEÑANZA O EDUCACIÓN, presentación sistemática de hechos, ideas, habilidades y técnicas a los estudiantes. A pesar de que los seres humanos han sobrevivido y evolucionado como especie por su capacidad para transmitir conocimiento, la enseñanza (entendida como una profesión) no aparece hasta tiempos relativamente recientes.

Microsoft ® Encarta ® 2007. © 1993-2006 Microsoft Corporation. Reservados todos los derechos.

GEOGRAFÍA, ciencia que estudia la distribución y la disposición de los elementos en la superficie terrestre. La palabra geografía fue adoptada en el siglo II a.C. por el erudito griego Eratóstenes y significa literalmente 'descripción de la Tierra'. El estudio geográfico comprende tanto el medio físico como la relación de los seres humanos con ese medio físico, es decir, los rasgos propiamente geográficos como el clima, los suelos, las formas del relieve, el agua o las formaciones vegetales, junto con los elementos que estudia la geografía humana, como son las entidades de población, las diferentes culturas, las redes de comunicación y otras modificaciones realizadas por el hombre en el entorno físico. Se trata, pues, de una ciencia interdisciplinar que utiliza información propia de otras ciencias como la economía, la historia, la biología, la geología o las matemáticas, entre otras.

© 1993-2003 Microsoft Corporation. Reservados todos los derechos.

3.2 CONTENIDOS RELACIONADOS CON EL DISEÑO EL DISCO COMPACTO conocido popularmente como CD, del inglés compact disc) es un soporte digital óptico utilizado para almacenar cualquier tipo de información (audio, video, documentos, ...). Fue desarrollado conjuntamente en 1980 por las empresas Sony y Philips, y comenzó a comercializarse en 1982.

http://es.wikipedia.org/wiki/CD

#### INTERACTIVIDAD

"f. Sinónimo de acción recíproca entre cuerpos, partículas o sistemas", esto no es incorrecto, pero realmente el concepto ha evolucionado más allá de estos parámetros. Para el proyecto es más conveniente: "Acción de la computadora, resultado de las acciones previas del usuario ante diferentes alternativas y situaciones". Un CD interactivo es un sitio donde el usuario no tendrá que ir en línea recta de la página uno a la dos y luego a la tres y a la cuatro y así sucesivamente, es un sitio donde debe haber, idealmente hablando, tantas opciones de navegación como usuarios vean el CD.

http://mx.geocities.com/animaraz/tesis/interac.htm

## FLASH

Se refiere tanto al programa de edición multimedia como a Macromedia Flash Player, escrito y distribuido por Macromedia, que utiliza gráficos vectoriales e imágenes de mapa de bits, sonido, código de programa, flujo de vídeo y audio bidireccional (el flujo de subida sólo está disponible si se usa conjuntamente con Macromedia Flash Communication Server). En sentido estricto, Macromedia Flash es el entorno y Flash Player es el programa de máquina virtual utilizado para ejecutar los archivos Flash.

Los archivos de Flash, que tienen generalmente la extensión de archivo SWF , pueden aparecer en una página web para ser vista en un navegador, o pueden ser reproducidos independientemente por un reproductor Flash. Los archivos de Flash aparecen muy a menudo como animaciones en páginas web y sitios web multimedia, y más recientemente aplicaciones de Internet Ricas. Son también ampliamente utilizados en anuncios de la web.

http://es.wikipedia.org/wiki/Macromedia\_Flash

### SWF

Es la extensión de los archivos creados con Macromedia Flash, y significa ShockWave Flash. Los archivos SWF pueden protegerse para que no sean editables, y son una compilación y compresión del archivo de autor (FLA) editable desde Flash.

Los ficheros SWF están construidos principalmente por dos elementos: objetos basados en vectores e imágenes. Las versiones más modernas también incorporan audio, vídeo (en formato Flash Video-FLV) y multitud de formas diferentes de interactuación con el usuario. Una vez creados, los ficheros SWF pueden ser ejecutados por el reproductor Macromedia Flash Player, tanto en formato plug in de un navegador o como aplicación autónoma. En muchas ocasiones es posible encapsular los ficheros SWF junto con el reproductor, creando un proyector autónomo que reproduce la animación que contiene cuando se ejecuta.

http://es.wikipedia.org/wiki/SWF

### PHOTHOSHOP

Aplicación informática de edición y retoque de imágenes bitmap elaborada por la compañía de software Adobe, inicialmente para computadores Apple pero posteriormente también para plataformas de computadoras personales.

Trabaja en un espacio bitmap formado por capas, donde se pueden aplicar toda una serie de efectos, textos, marcas y tratamientos.

http://es.wikipedia.org/wiki/Photoshop

### FREEHAND

Es un programa informático de creación de imágenes mediante la técnica de gráficos vectoriales. Gracias a ella, el tamaño de las imágenes resultantes es escalable sin pérdida de calidad, lo que tiene aplicaciones en casi todos los ámbitos del diseño gráfico: identidad corporativa, páginas web (incluyendo animaciones Flash), rótulos publicitarios, etc.

http://es.wikipedia.org/wiki/Freehand

### DREAMWEAVER

Es un editor de páginas web, creado por Macromedia. Es el programa de este tipo más utilizado en el sector del diseño y la programación web, por sus funcionalidades, su integración con otras herramientas como Macromedia Flash y, recientemente, por su soporte de los estándares del World Wide Web Consortium.

http://es.wikipedia.org/wiki/Dreamweaver

### VÍDEO

La palabra vídeo (video en parte de Latinoamérica) hace referencia a un proceso de registro de imagen y sonido electromágnetico. Puede referirse al soporte de registro, llamando así a la videocassette, o al equipo encargado de la grabación, llamado en el entorno profesional magnetoscopio. También podríamos hablar de vídeo cuando hablamos de un determinado programa cuando decimos "está hecho en vídeo" eso nos remite a un modo de producción del programa o a un tipo de imágenes que se diferencian en su "textura" a las producidas por el cine (origen fotoquímico).

http://es.wikipedia.org/wiki/Video

### SONIDO

El sonido no es un objeto que se mueve por el aire, sino una sensación creada por el cerebro al percibir ligeras vibraciones en el aire.

El sonido es una sensación, en el órgano del oído, producida por el movimiento ondulatorio en un medio elástico (normalmente el aire), debido a rapidísimos cambios de presión, generados por el movimiento vibratorio de un cuerpo sonoro.

http://es.wikipedia.org/wiki/Sonido

#### 3D STUDIO MAX

(Algunas veces llamado 3ds Max o simplemente Max) es un programa de creación de gráficos y animación en tres dimensiones desarrollado por Autodesk Media & Entertainment (formalmente conocido como Discreet y Kinetix). Fue desarrollado como sucesor para sistemas operativos Win32 del 3D Studio creado para DOS. Kinetix fue más tarde fusionada con la última adquisición de Autodesk, Discreet Logic. La versión en septiembre del 2005 era 3ds max 8.

http://es.wikipedia.org/wiki/3D\_Studio\_Max

## GRÁFICOS 3D

El término gráficos 3D por computadora o por ordenador (3D computer graphics) se refiere a trabajos de arte gráfico que fueron creados con ayuda de computadoras y programas especiales en tres dimensiones. En general, el término puede referirse también al proceso de crear dichos gráficos, o el campo de estudio de técnicas y tecnología relacionadas con los gráficos en tres dimensiones.

Un gráfico 3D difiere de uno 2D principalmente por la forma en que ha sido generado. Este tipo de gráficos se origina mediante un proceso de cálculos matemáticos sobre entidades geométricas tridimensionales producidas en un ordenador, y cuyo propósito es conseguir una proyección visual en dos dimensiones para ser mostrada en una pantalla o impresa en papel.

En general, el arte de los gráficos 3D es similar a la escultura o la fotografía, mientras que el arte de los gráficos 2D es análogo a la pintura.

http://es.wikipedia.org/wiki/graficos3d

### World Wide Web

(Del inglés, Telaraña Mundial), la web o WWW, es un sistema de hipertexto que funciona sobre Internet. Para ver la información se utiliza una aplicación llamada navegador web para extraer elementos de información (llamados "documentos" o "páginas web") de los servidores sitios web y mostrarlos en la pantalla del usuario. El usuario puede entonces seguir hiperenlaces que hay en la página, que lo relacionan a otros documentos; incluso puede enviar información al servidor para interactuar con él. A la acción de seguir hiperenlaces se le suele llamar "navegar" por la Web o "explorar" la Web. No se debe confundir la Web con Internet, que es la red física mundial sobre la que circula la información.

Del mismo modo que se puede distinguir entre "una intranet" (una inter-red) y "la Internet", uno puede referirse a "una web" como un conjunto de sitios que proveen información por los medios descritos, y "la Web", que es la enorme e interconectada telaraña disponible prácticamente en todos los sitios de Internet.

http://es.wikipedia.org/wiki/Web

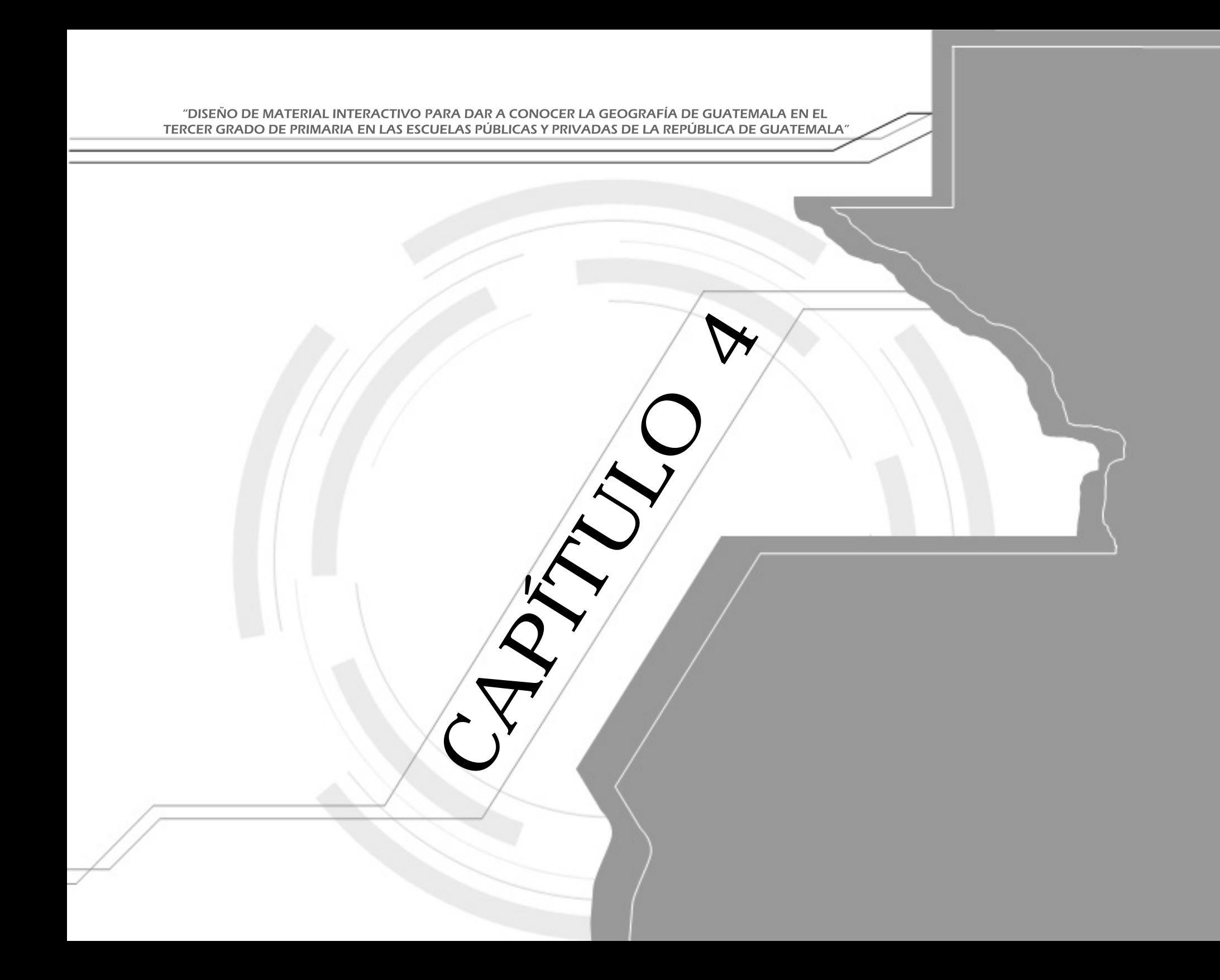

## CONCEPTO CREATIVO

La elaboración de los mensajes gráficos se basó en el siguiente propósito:

Dar a conocer la geografía de Guatemala, en las escuelas públicas y privadas de la república de Guatemala.

-Una de las metas del Ministerio de Educación es mejorar la Educación en Guatemala. Trata constantemente de mejorar el nivel Educativo, y ha detectado que para impartir la asignatura de estudios sociales, a los alumnos de tercero primaria, se cuenta con material didáctico, pero esto no es interactivo. La geografía de Guatemala se enseña sin un material ineractivo que permita a los alumnos aprender en forma interactiva, dinámica, entretenida, moderna. La falta de sonidos, colores, y movimiento afecta el proceso de aprendizaje.

-Ayudar a mejorar el nivel educativo del país, en el área de Estudios Sociales. Fomentar el interés por los sitios geográficos y cultura que tiene nuestro país.

-La topografía de Guatemala, por las curvas de sus montañas, el azul de sus cielos y símbolos patrios.

Para desarrollar este concepto se usaron elementos gráficos y lingüísticos como se describen a continuación:

Para que los alumnos formen parte de la organización de su propio aprendizaje se les convocará para elaborar una investigación escrita, que les permita aprender, conocer y amar a Guatemala, al mismo tiempo estimular al estudiante a desarrollar el espíritu de investigación. El mejor trabajo será incorporado al material interactivo.

#### RESULTADOS ESPERADOS.

Lograr que los alumnos del nivel primario, mejoren su nivel académico, a través del uso del material interactivo de la República de Guatemala y sus departamentos. Fomentar el interés por valorar cada uno de los rincones geográficos del país.

### CARACTERÍSTICAS DESCRIPCIÓN

#### TIPO DE FORMATO: sitio web o disco compacto TAMAÑO DE IMAGEN: 800x600

ELEMENTOS UTILIZADOS: Fotografías digitales, tipografías, imágenes 3D, colores, animaciones SWF, efectos de sonidos y otros.

COLORES: el color que predominará en el diseño del material interactivo es el azul, en sus diferentes tonalidades.

#### ETAPAS DEL MATERIAL INTERACTIVO

#### INTRODUCCIÓN

Secuencia de imágenes durante 30 segundos seguido del botón de entrar, relacionadas con sitios geográficos de Guatemala. Estas permitirán animar al visitante desde el inicio a consultar el material interactivo, dar una idea de en qué consiste el material interactivo a consultar y crear un interés al aprendizaje de contenidos del material interactivo.

Aparece el mapa de Guatemala. Se presentan los departamentos con diferentes colores según su área geográfica (norte, sur, este, oeste, central).

Colores: el color que predominará en el diseño del material interactivo es el azul, en sus diferentes tonalidades. Se aplicará este color porque es representativo de Guatemala.

Luego de una breve introducción, desde el menú inicial, el usuario podrá seleccionar cualquiera de los 22 departamentos que forman Guatemala, e inmediatamente tendrá acceso a información del departamento seleccionado.

El departamento seleccionado se desplegará en la pantalla en 3D, contará con accesos (links) que le permitan ver fotografías e información sobre estadísticas de población, producción, minería, topología, etc.

#### PROCESO DE BOCETAJE

1. Al tener definido el problema y sugerir la solución, se llega al proceso de bocetaje; cuyo inicio constará de reuniones de 1 a 2 horas con integrantes del Departamento de Innovación Educativa del Ministerio de Educación de la República de Guatemala. Esta acción permitirá conocer la forma de obtener los elementos e información para el proceso de bocetaje.

2. Posterior a la recopilación de toda la información, se entrará a la fase de bocetaje, en la que se proponen soluciones de diseño y se plantean varias posibilidades.

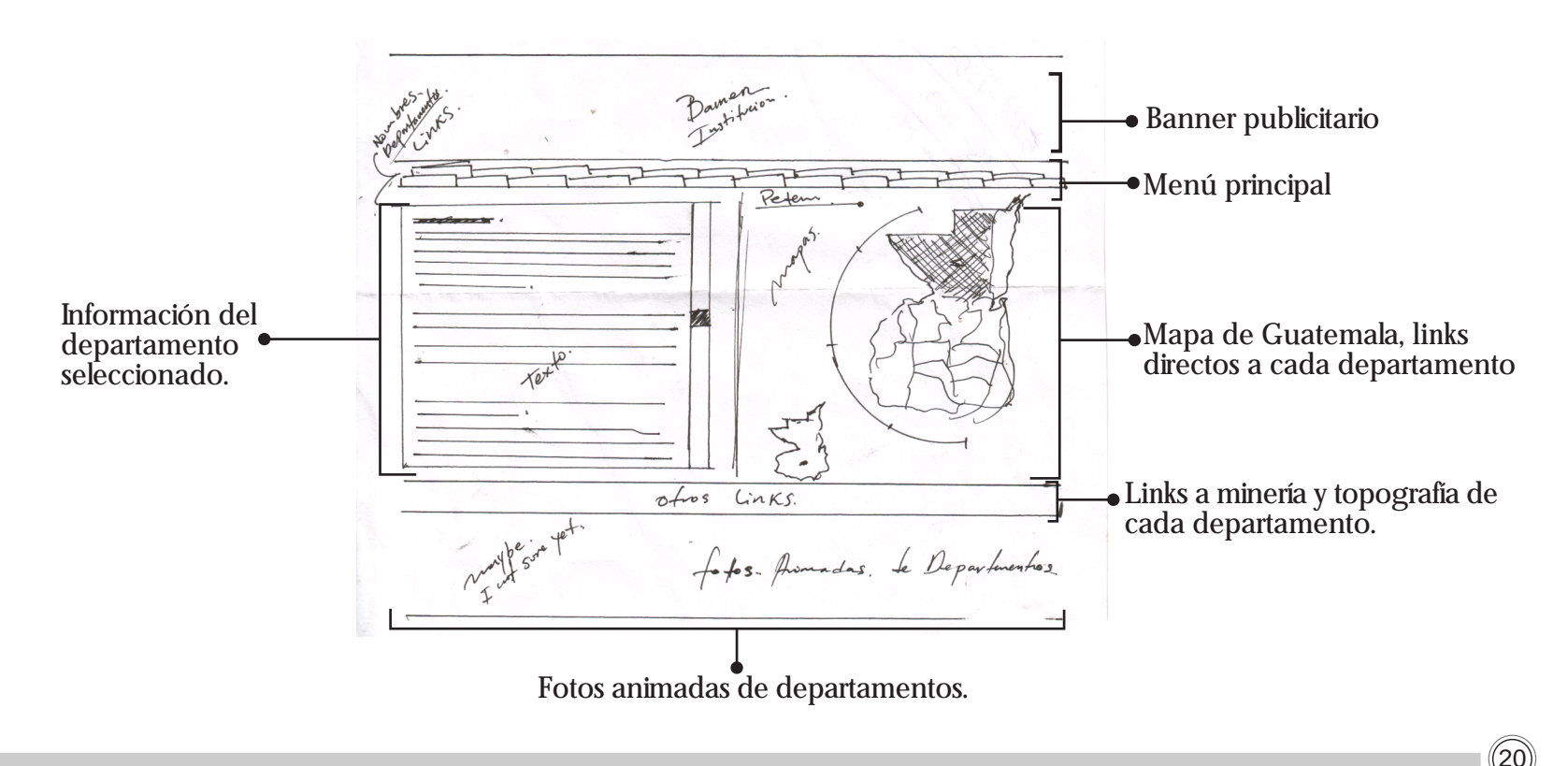

#### DESARROLLO DE LA ETAPA DE BOCETAJE PARA LA CREACIÓN DE MATERIAL INTERACTIVO.

En esta etapa se realizó el diseño e integración todos los elementos necesarios: fotografías, animaciones y texto para lograr que la propuesta sea llamativa para el grupo objetivo. Se integró un banner en la parte superior en donde se mostraría información del Ministerio de Educación. En el centro, el mapa, con links que vinculan hacia cada departamento. En la parte inferior se dispuso un espacio para mostrar fotografías, e integrar publicidad.

El mapa se movió visualmente de pisición; de la derecha a la izquierda, ya que usualmente al ver un formato, la vista primero se dirige hacia la derecha.

Ya que es importante que las personas que consulten este material, también lean la infomración que se integra, se cambiaron de posición los elementos.

Se descartó el banner debido a que no era necesario ni deseado, por el cliente (MINEDUC). Por ultimo se quitaron las fotografías y la publicidad a color de la parte inferior del diseño pues se deseaba que solo estuviera la información del material interactivo.

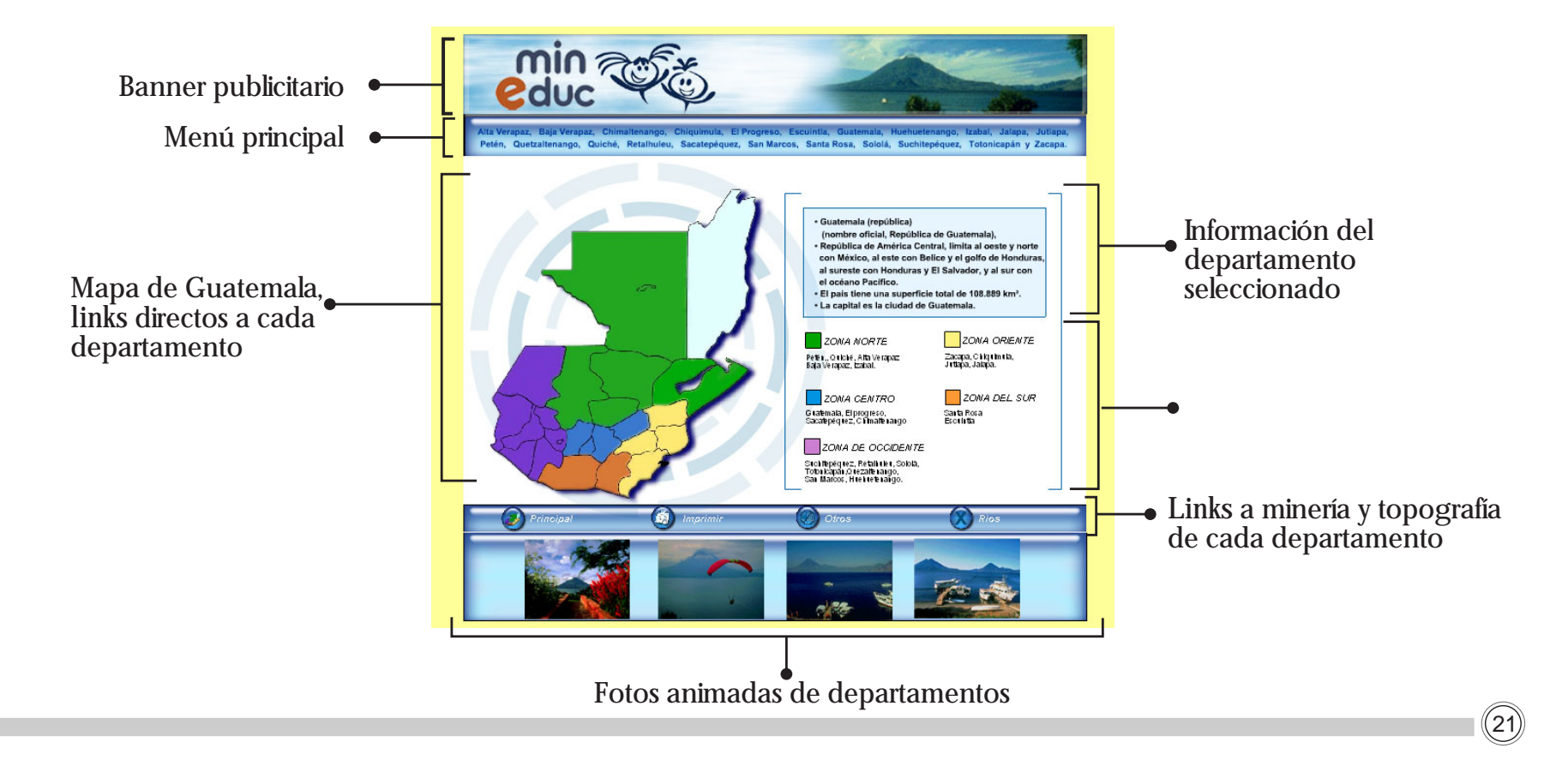

En este diseño se utilizó el color aqua, con el propósito de dar un efecto de frescura al diseño. Se emplearon nuevas formas que permitieran un diseño dinámico, simple y funcional en la integración de los demás elementos del material interactivo. Este boceto cumplía con los requerimientos para una buena distribución de los elementos por utilizar; sin embargo, se modificó el color para explorar nuevas formas de presentación.

Este boceto se descartó debido a su diseño, ya que no permitia la integración de elementos como texto y botones.

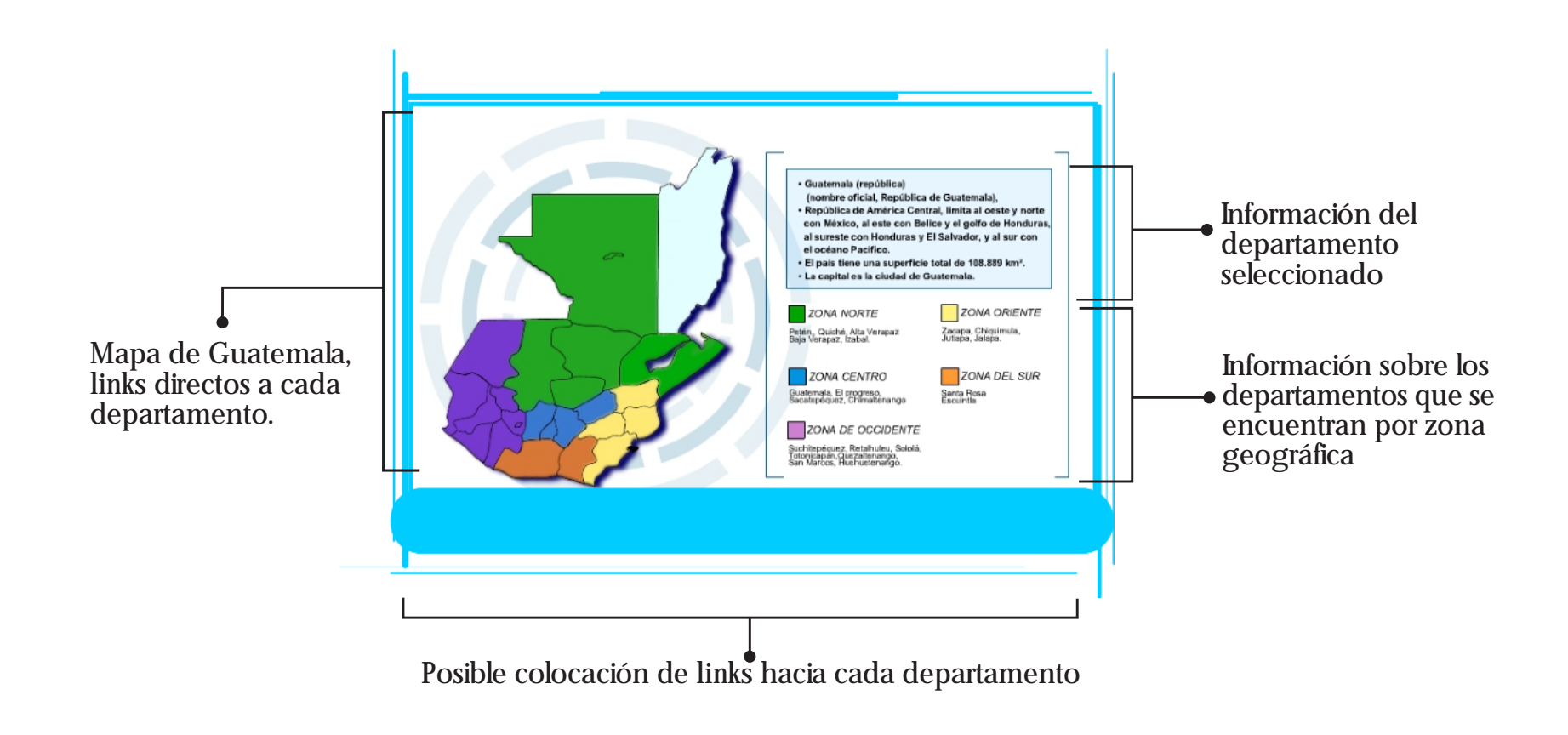

Se buscaron otras formas de diseño que permitieran la integración de fotografía del paisaje de Guatemala, pero se llegó a la conclusión de que no era funcional, porque rompía la unidad de diseño. Además, desvía la atención que se debe dirigir al mapa de Guatemala. Se exploró con un nuevo color: amarillo mostaza, pensando en colores representativos de Guatemala, en esta ocasión la similitud con los campos de trigo de Quetzaltenango. Este boceto cumplía con los requerimientos para una buena distribución de los elementos por utilizar. Sin embargo, se modificó el diseño para hacerlo más atractivo, mantener la unidad de diseño, y mayor funcionalidad en la colocación de los elementos. El color fue cambiado para hacerlo más atractivo, y para utilizar colores que representaran a todo el país y no sólo a un departamento.

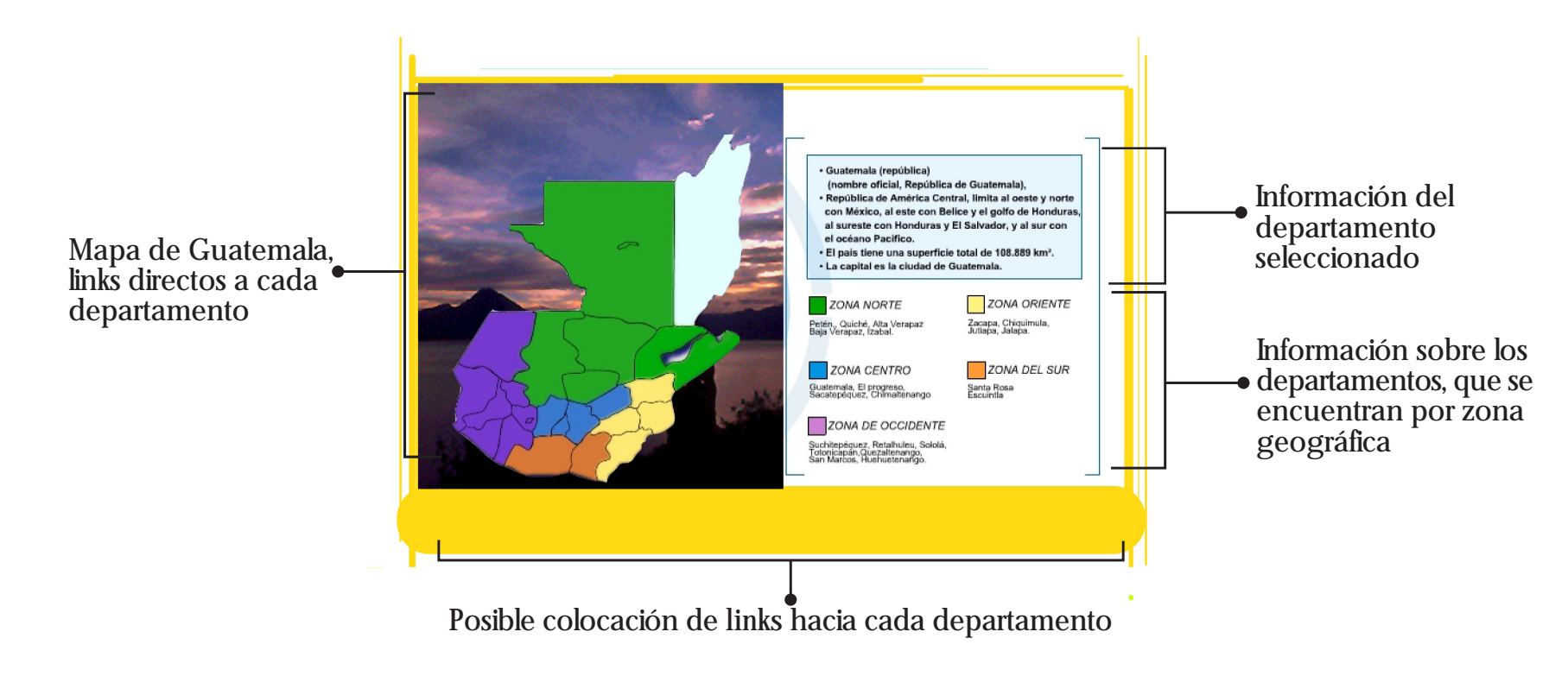

Se buscaron formas de diseño, de color y de integración de los elementos.

En este diseño se aplicó volumen, y el color azul en neón, por ser representativo de Guatemala; además de que el azul es el más frío e inmaterial de los colores. Es el color del infinito, del cielo y del mar, significa: justicia, verdad.

También se integraron unos pop up en la parte inferior derecha del diseño que son link para cada zona del país. Estos permiten un rápido acceso a los departamentos; en la parte superior del diseño se integró la fecha y la hora. De esa manera, al

momento de que el sitio web sea visitado por alguien que se encuentra fuera del país, esa persona tenga el dato de la fecha y hora de Guatemala.

Este boceto cumplía con todos los requerimientos para un material interactivo muy atractivo; sin embargo, se modifico la colocación de los botones y el color, debido a que al estar integrados de esa manera, se complicaba la actualización de datos y la integración de nuevos links. Además, para dar respuesta a la solicitud formulada por el MINEDUC, referente a un manejo sencillo en cuanto a la integración y programación de elementos y datos.

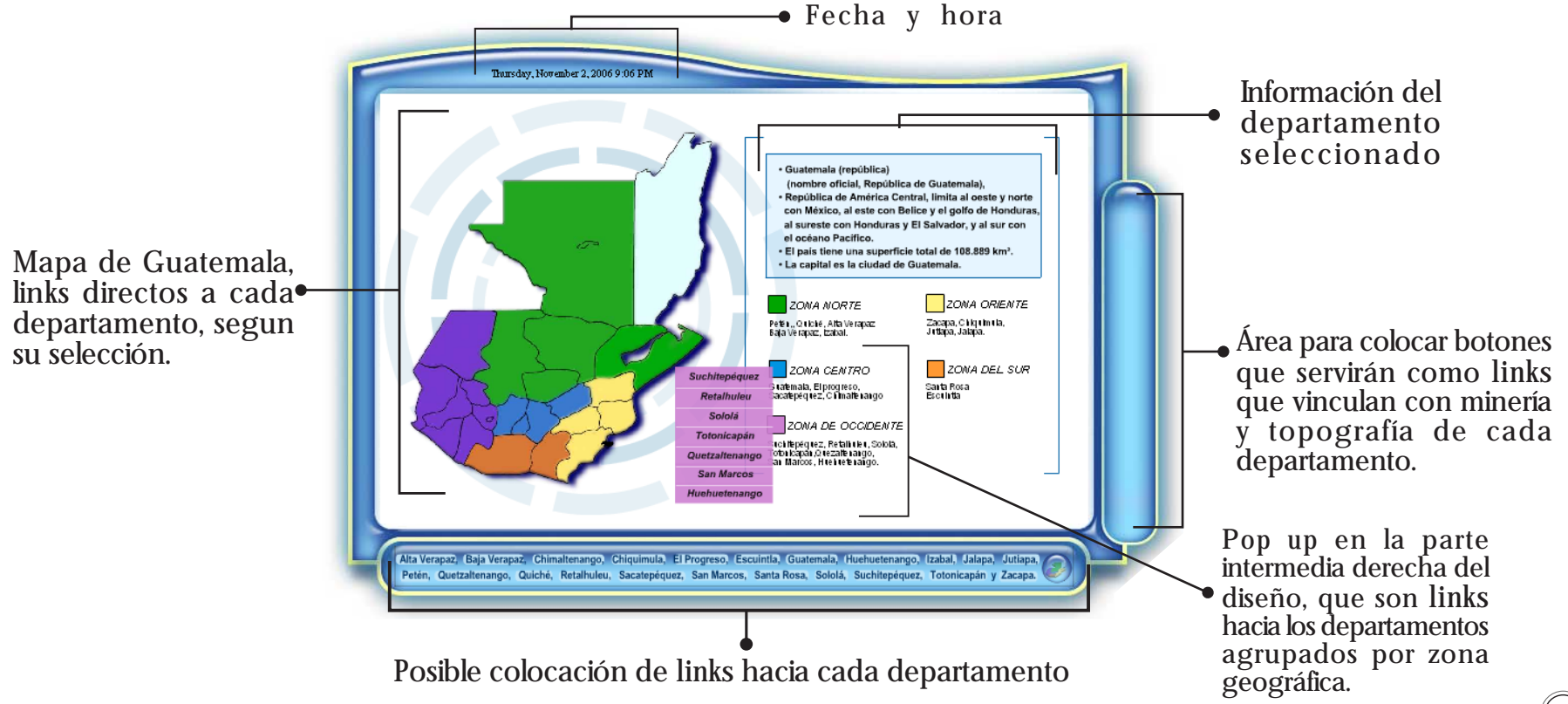

Luego que se estudiaron más formas de diseño, de color y de la integración de los elementos, se llegó a este diseño. En él se aplicó volumen en porcentaje menor al anterior, y se continuó aplicando el color azul en neón, que connota el infinito, el cielo y el mar, además, significa fidelidad, justicia, verdad, caridad. Este color se utilizó por ser tranquilizante y fresco; le permitirá a las personas que dediquen tiempo para visualizar el material interactivo, tengan un momento de aprendizaje eficaz.

Se integraron unos botones en la parte inferior del diseño y en cada zona del país, para tener un rápido y fácil acceso a la información de los departamentos. También están integrados los botones que permitirán acceder a información adicional de cada departamento. Con respecto a la tipografía, se utiliza ARIAL, que es simple y permite realizar una lectura clara, y fácil. Además, por razones técnicas, ya que esta tipografía se encuentra en cualquier tipo de computador.

La diagramación de los elementos en el fortmato fue estructurado para la fácil navegación en el mapa, búsqueda de datos, facilidad de lectura, y uso de los botones y demás elementos del material interactivo.

El mapa de Guatemala se encuentra dividido por departamentos para el estudio individual de los mismos. Al fondo se encuentra parte del mapa de México, Belice, El Salvador, Honduras y parte de Nicaragua, que permite conocer la ubicación de la República de Guatemala en América Central. Contiene una brújula que indica su posición polar. En la parte superior izquierda un marco con información resumida de las características principales del país. Parte inferior intermedia, pop up para accesos de los departamentos por zonas geográficas. En la parte derecha del diseño, botones que sirven de links para tener acceso a más información del departamento inicialmente seleccionado.

25

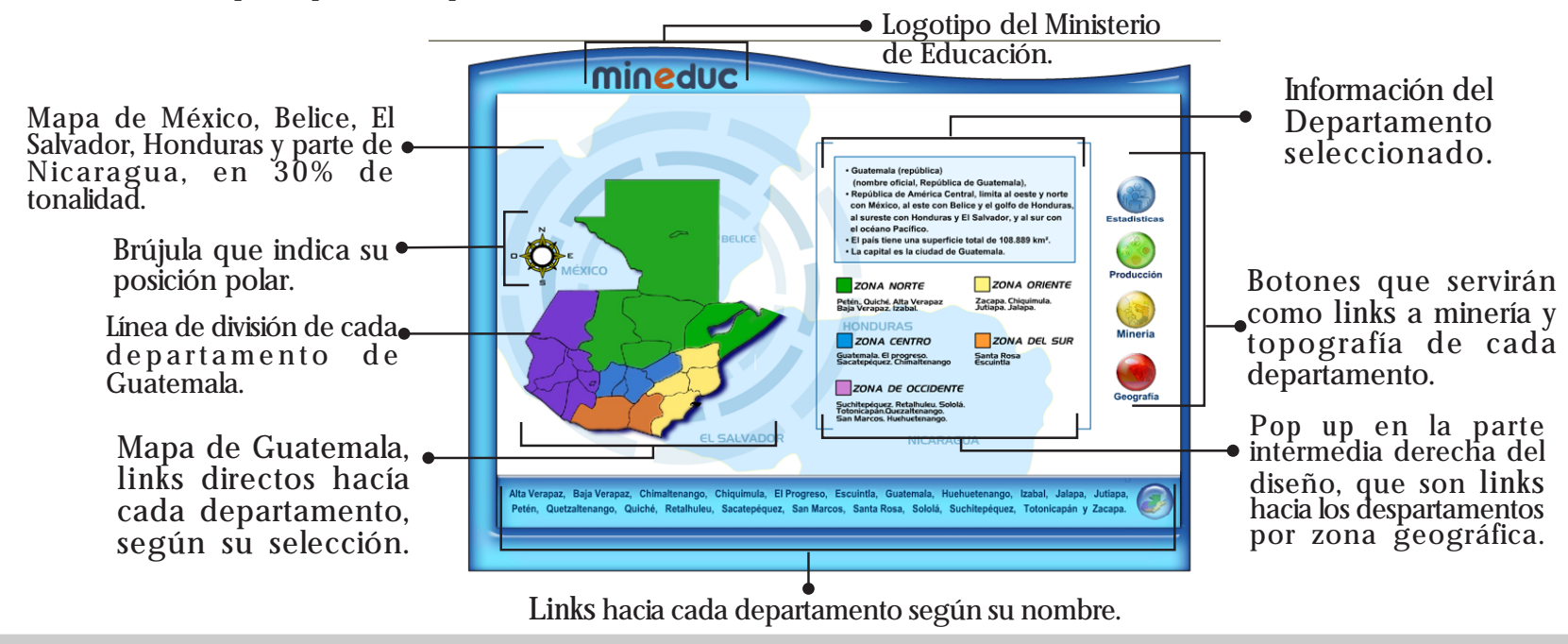

## Boceto final para validación

El material interactivo consta de introducción, menú principal y una serie de pantallas que muestran el contenido de los 22 departamentos de Guatemala. Además, botones de acceso directo a información sobre estadísticas, producción, minería y topografía de cada departamento, así como a cada uno de los departamentos de Guatemala, según su zona geográfica.

Los colores utilizados son llamativos y debido a su contraste y/o analogía realzan los elementos del diseño. Por ser colores tranquilizantes y frescos las personas que dediquen tiempo a visualizar el material interactivo, tendrán un momento de aprendizaje eficaz. También se realizaron los departamentos en 3D para crear una presentación más profesional e innovadora; lo cual propiciará en el alumno mayor interés por la información y por aprender por medio dell material interactivo.

La tipografía empleada es simple y fácil de leer por el grupo objetivo.

### DESPUÉS DE LA VALIDACIÓN

Al material Interactivo no se le debió hacer ningún cambio, ya que los resultados de las encuestas A,B,C en la validación fueron positivos.

Ha de mencionarse que el boceto final para validación, es el proyecto final del material interactivo.

#### **INTRODUCCIÓN**

En esta parte se muestra una secuencia de fotografías que permitirán al alumno conocer varios lugares de la República de Guatemala. Integrada con sonidos de marimba, instrumento nacional de Guatemala. Esto permite identificar desde el inicio la cultura y las riquezas guatemaltecas.

#### MENÚ PRINCIPAL

En esta parte el alumno podrá tener acceso inmediato a cada uno de los 22 departamentos y a la información básica de Guatemala. Sus curvas representan la variedad de formas del país, los colores fríos y cálidos son representativo de los climas y la topografía.

Botón para saltar introducción.

 $111111$ 

mineduc

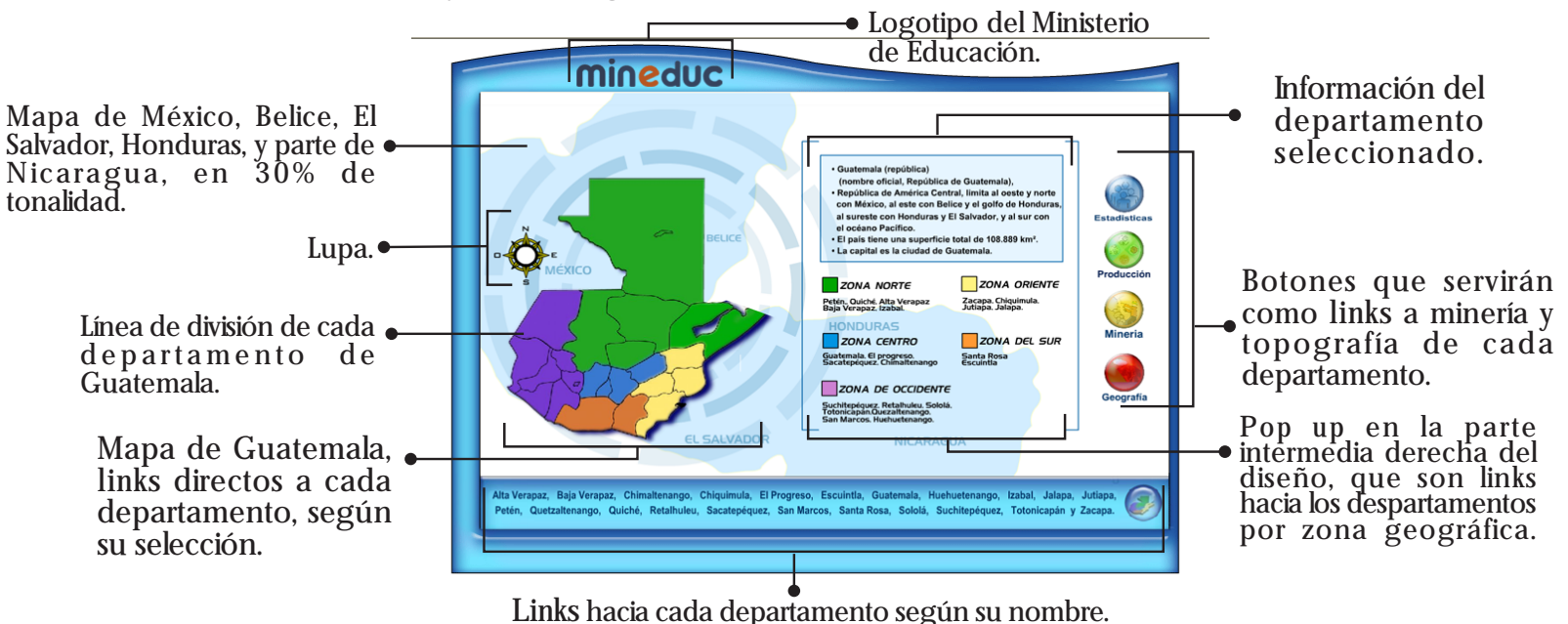

Imagen de fondo.

Logotipo del Ministerio

de Educación.

Imagen de lugares turísticos de Guatemala

## DEPARTAMENTOS

En esta parte el alumno tendrá toda la información esencial del departamento seleccionado. Se ha de mencionar que el Ministerio de Educación ha contemplado integrar la información conforme los alumnos desarrollen sus investigaciones. Para muestra de

cómo deberá desarrollarse el diseño, diagramación y colores en los departamentos, se trabajó una muestra en el departamento de Guatemala. Se continuó el mismo lineamiento de diseño.

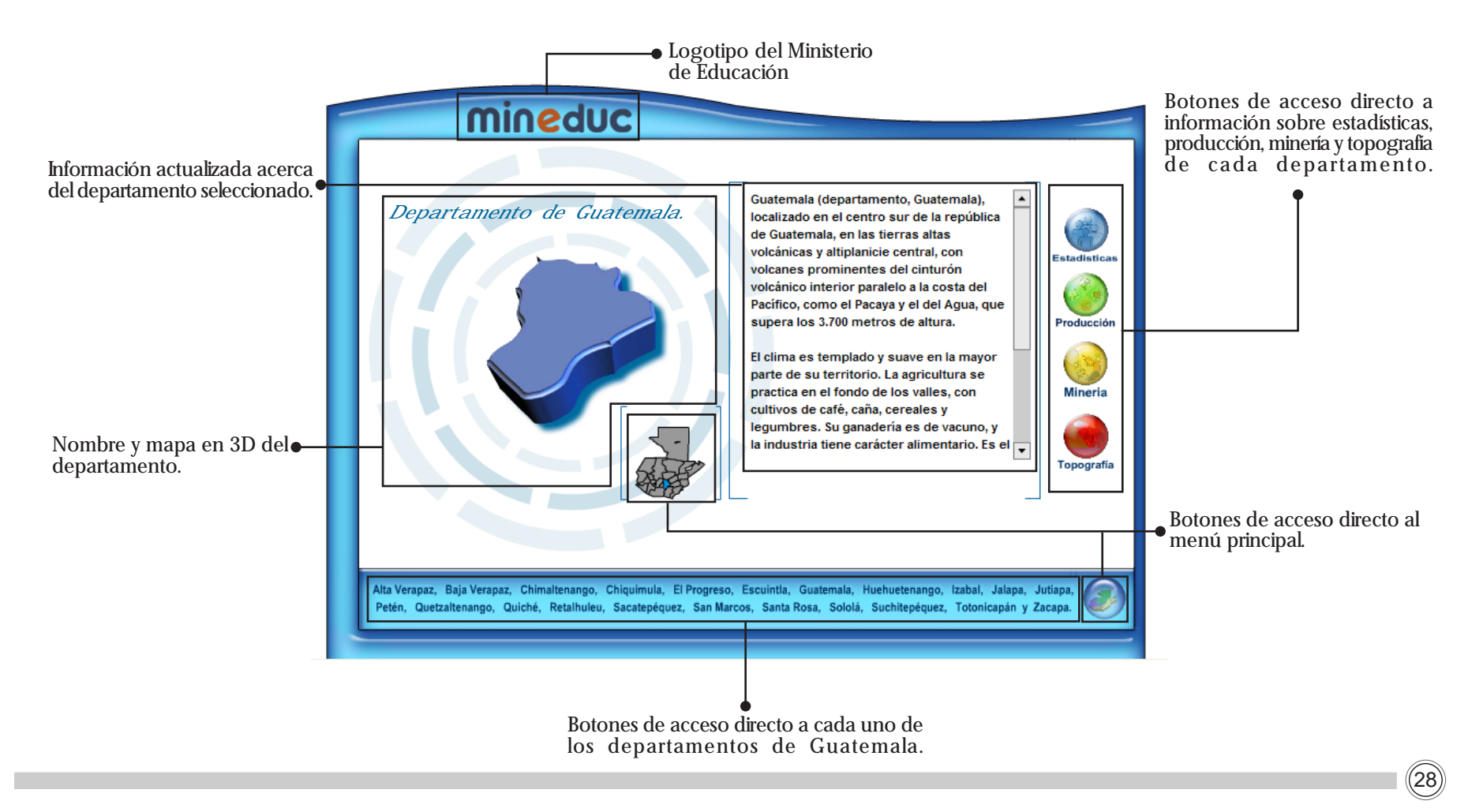

#### TOPOGRAFÍA, ESTADÍSTICAS, PRODUCCIÓN Y MINERÍA

En esta parte el alumno tendrá toda la información esencial del departamento seleccionado. Acceso inmediato a más información sobre estadísticas, producción, minería y topografía del departamento. Datos actualizados en hojas de Microsoft Excel.

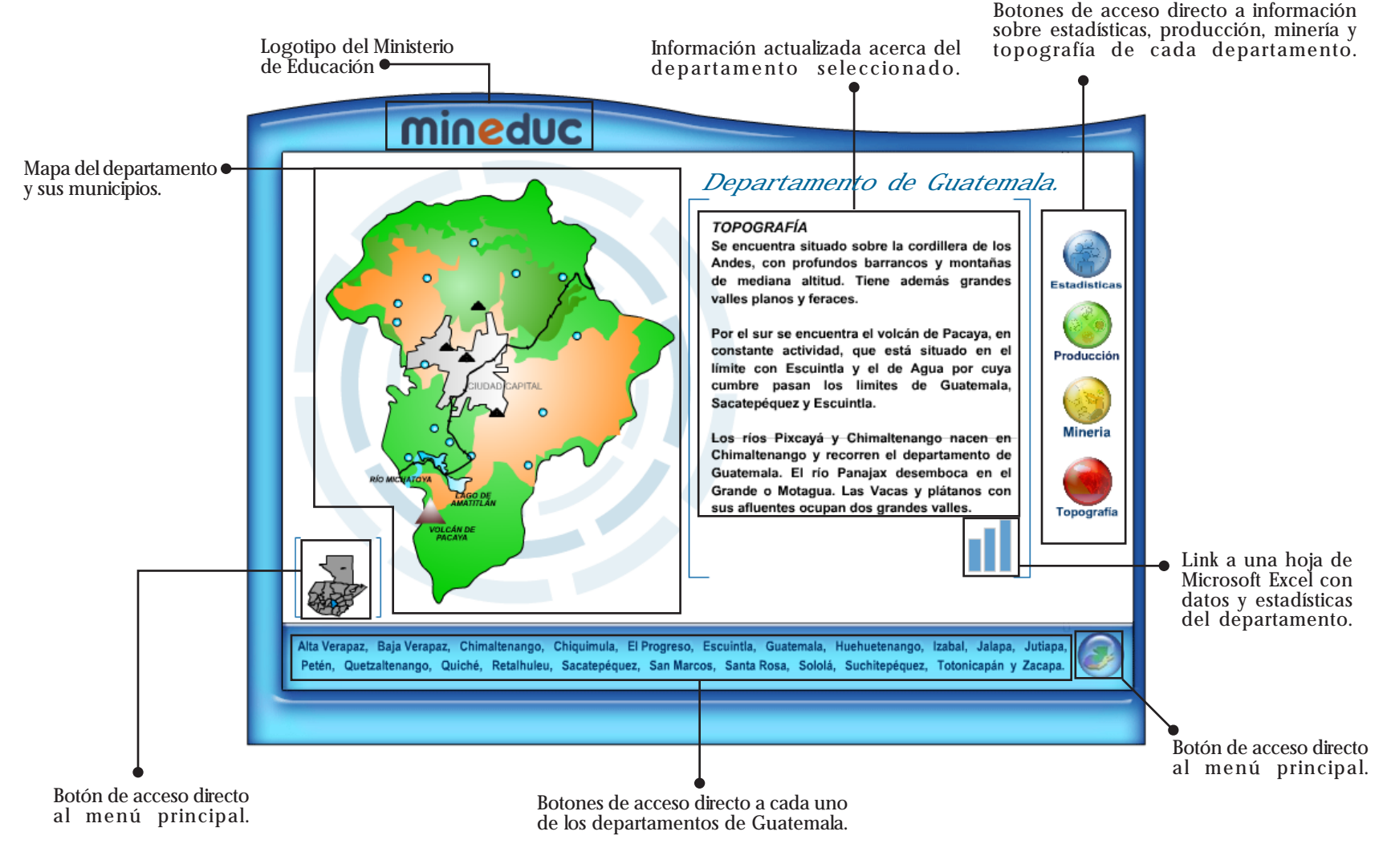

#### mineduc **TOPOGRAFÍA** Se encuentra situado sobre la cordillera de los Andes, con profundos barrancos y montañas de mediana altitud. Tiene además grandes valles planos y feraces. Por el sur se encuentra el volcán de Pacaya, en constante actividad, que está situado en el Producció límite con Escuintia y el de Agua por cuya<br>cumbre pasan los limites de Guatemala, Sacatepéquez y Escuintla. Los ríos Pixcayá y Chimaltenango nacen en **Mineria** Chimaltenango y recorren el departamento de Guatemala. El río Panajax desemboca en el Grande o Motagua. Las Vacas y plátanos con sus afluentes ocupan dos grandes valles. Topografia Alta Verapaz, Baja Verapaz, Chimaltenango, Chiquimula, El Progreso, Escuintia, Guatemala, Huehuetenango, Izabal, Jalapa, Jutiapa, Calipa, Jutiapa, Calipa, Jutiapa, Calipa, Jutiapa, Calipa, Interioria, Interioria, Interiori

### GUATEMALA TOPOGRAFÍA

### GUATEMALA PRODUCCIÓN Y MINERÍA

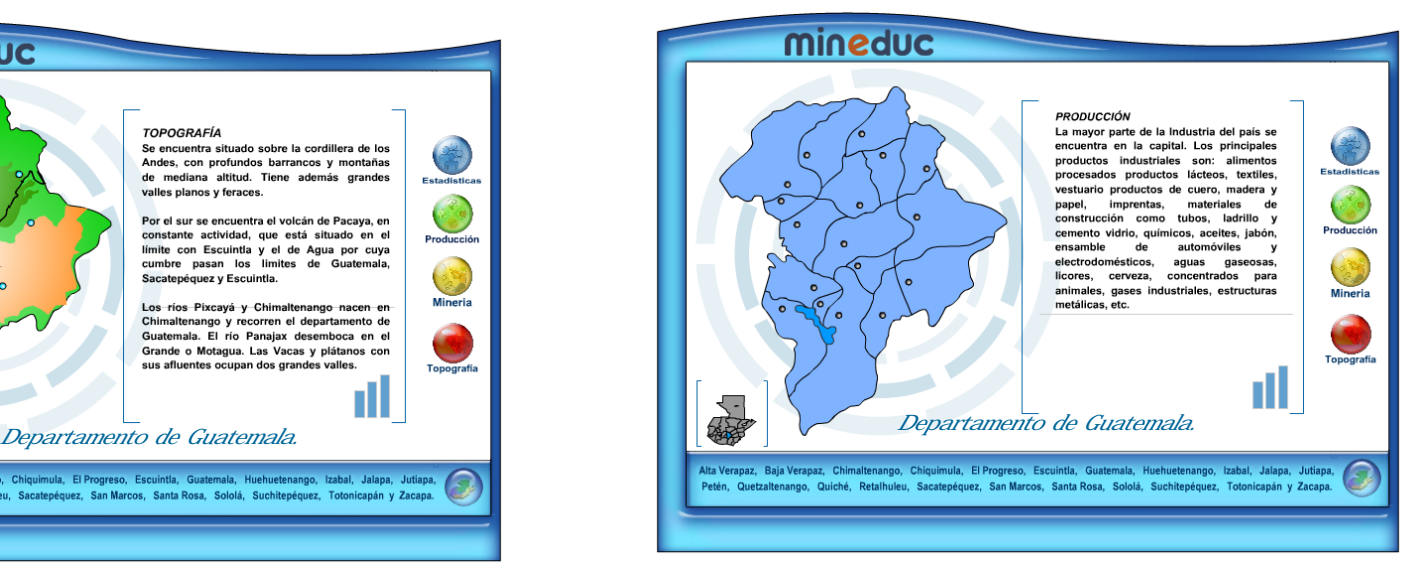

 $(30)$ 

### GUATEMALA ESTADÍSTICAS

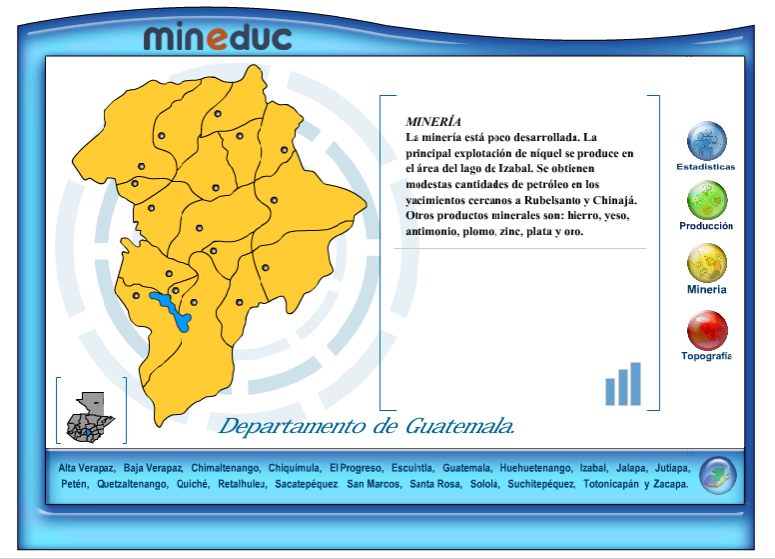

#### VENTANAS DEL MATERIAL INTERACTIVO POR DEPARTAMENTO

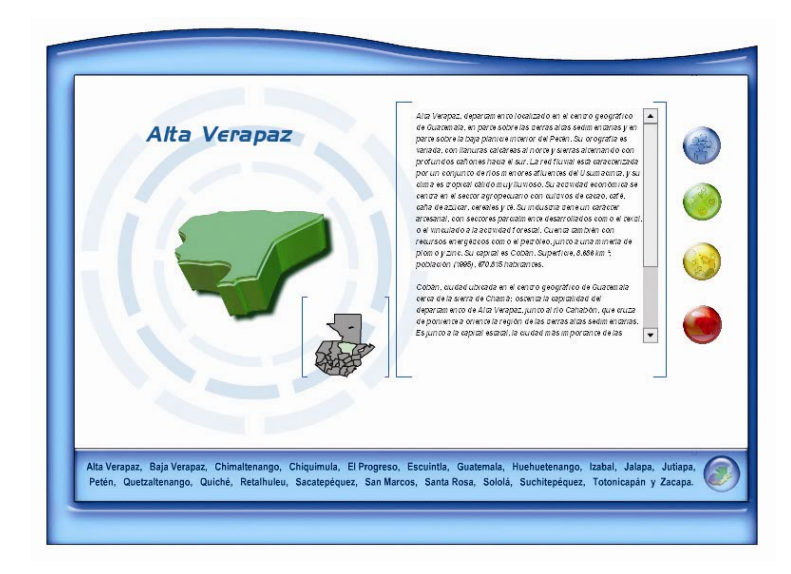

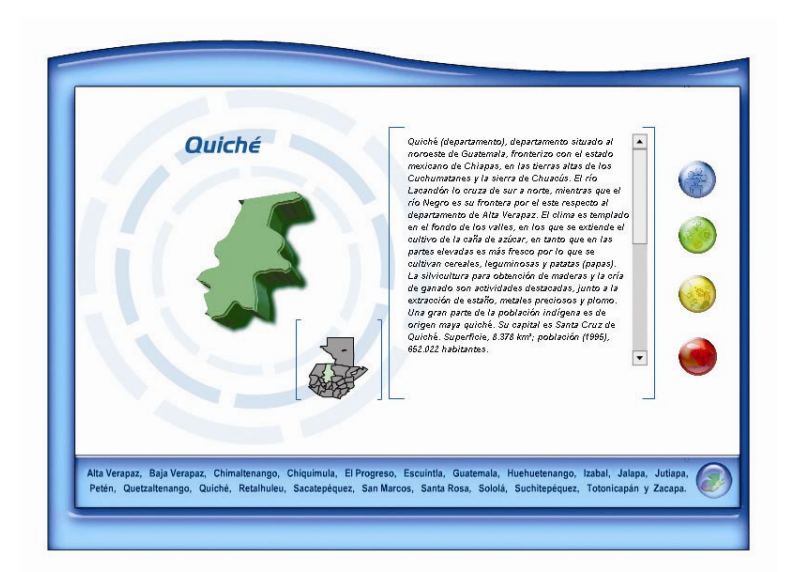

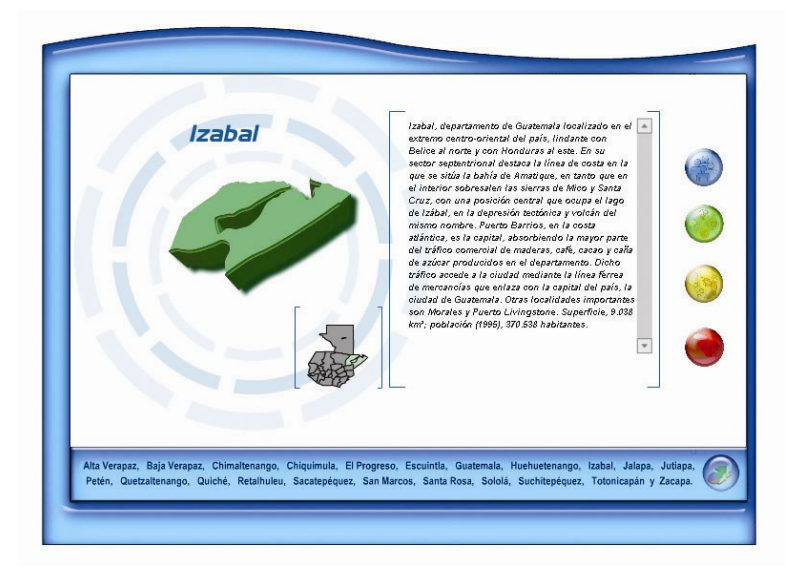

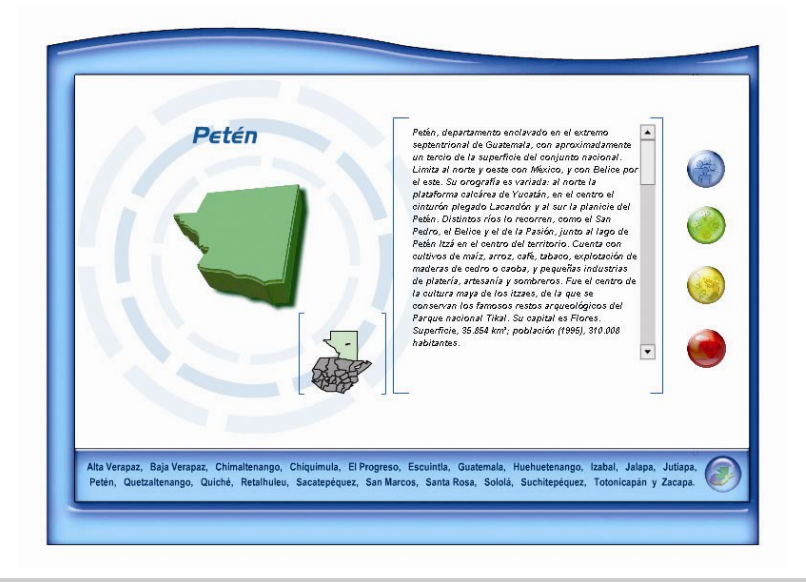

 $(31)$ 

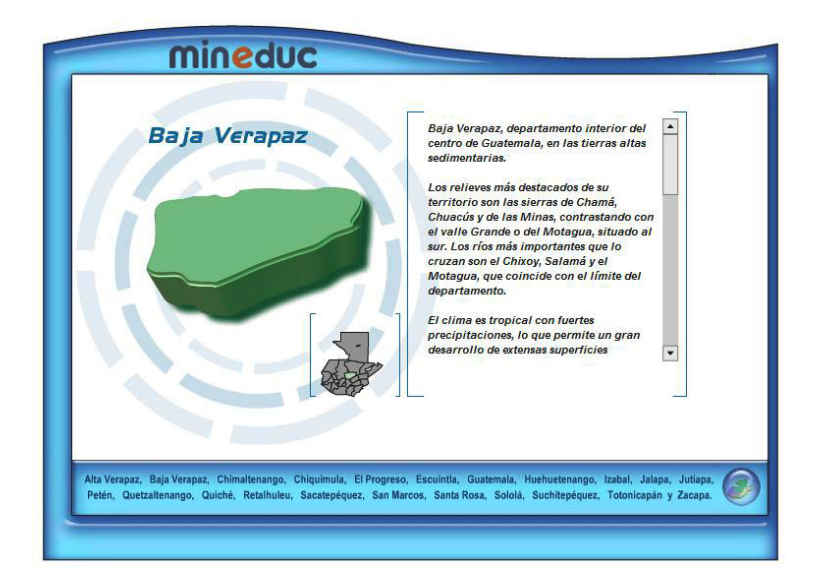

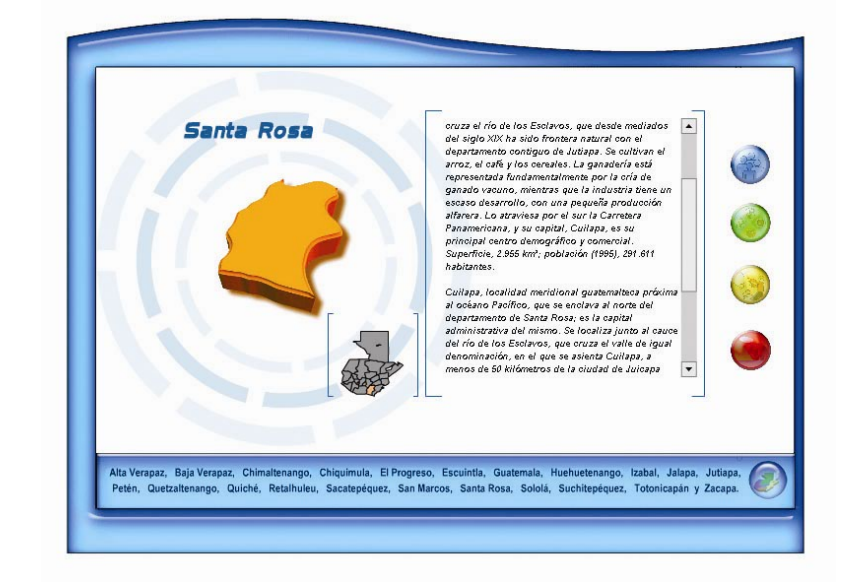

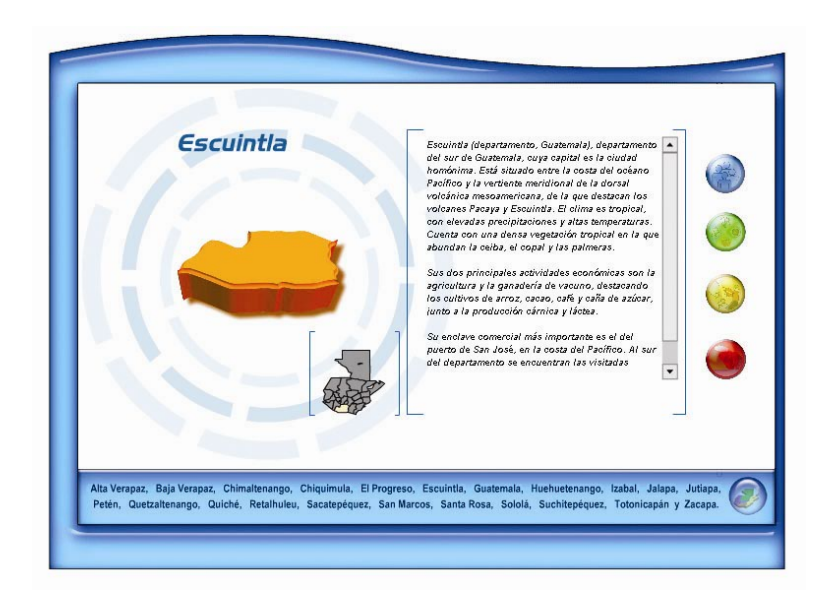

32

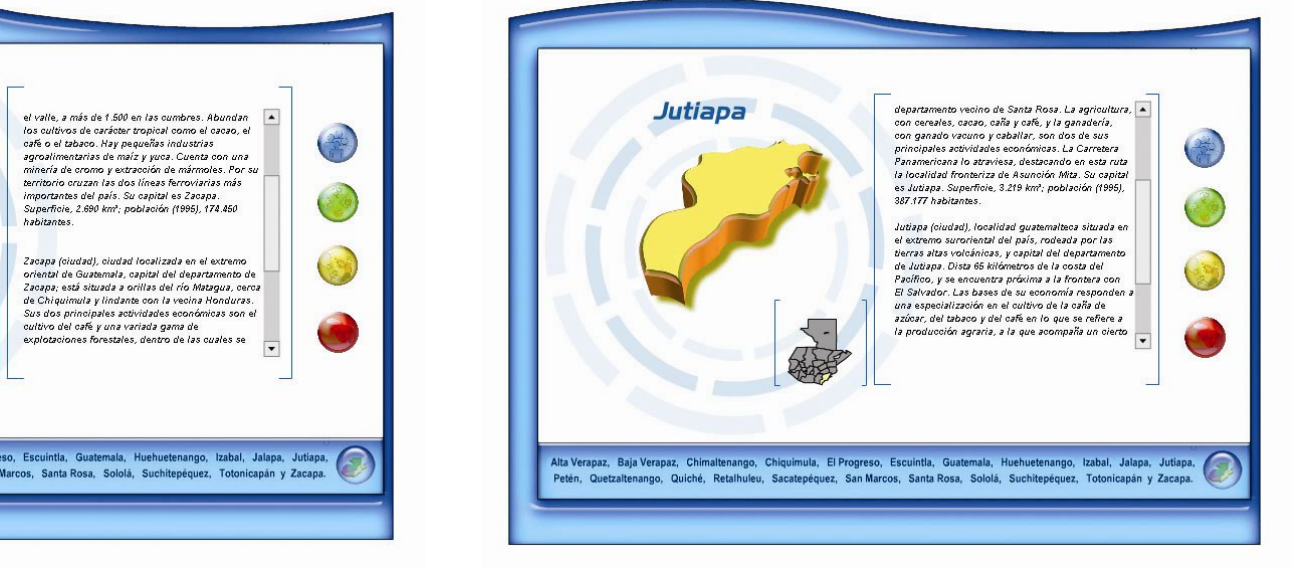

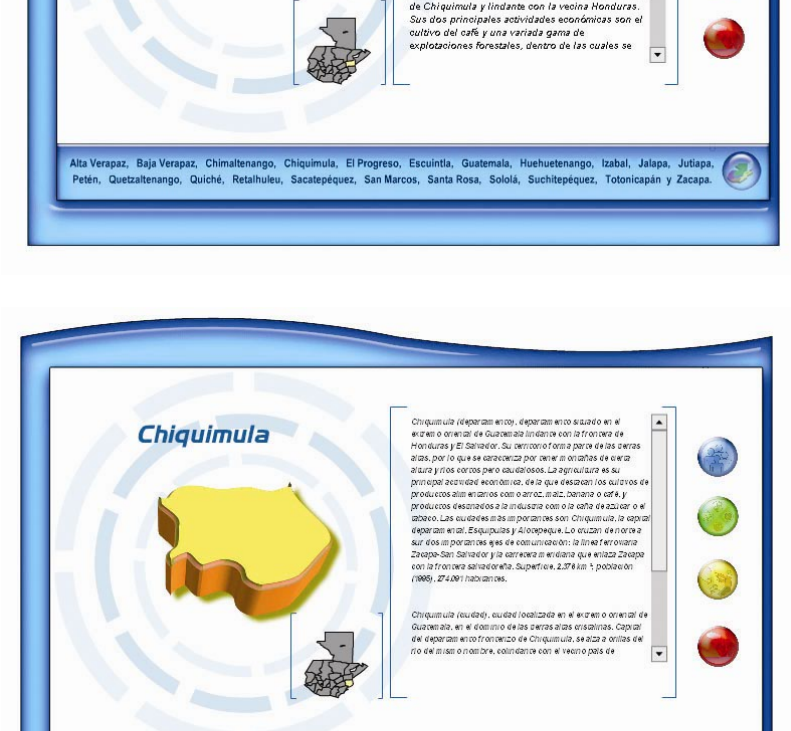

Alta Verapaz, Baja Verapaz, Chimaltenango, Chiquimula, El Progreso, Escuintia, Guatemala, Huehuetenango, Izabal, Jalapa, Jutiapa, Petén, Quetzaltenango, Quiché, Retalhuleu, Sacatepéquez, San Marcos, Santa Rosa, Sololá, Suchitepéquez, Totonicapán y Zacapa

Zacapa

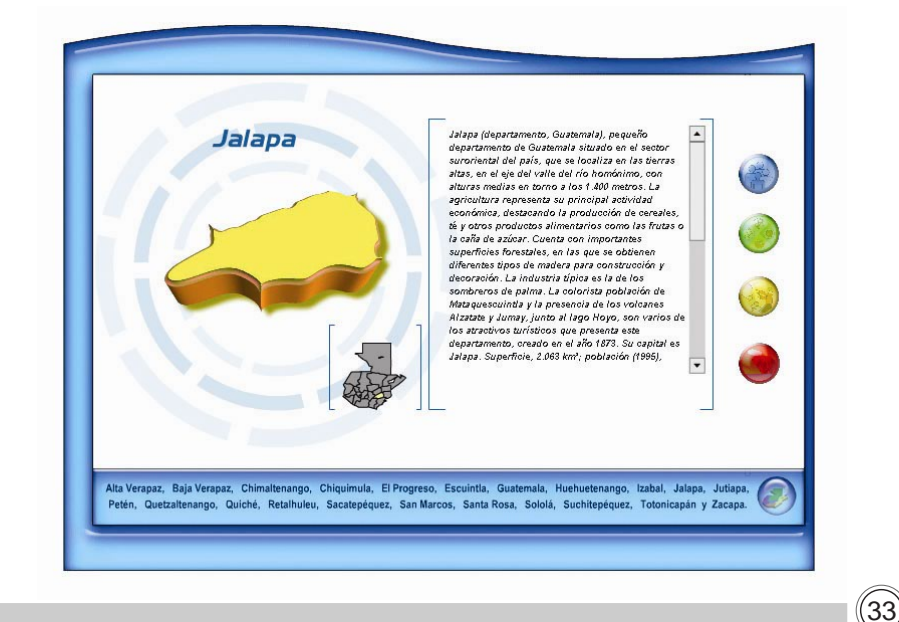

Guatemala (departamento), departamento situado en  $\left| \right\rangle$ el centro sur de la república de Guatemala, en las *Guatemala* tierras altas volcánicas y altiplanicie central, con 科 volcanes prominentes del cinturón volcánico interior paralelo a la costa del Pacífico, como el Pacaya y el del Agua, que supera los 3.700 metros de altura. El clima es templado y suave en la mayor parte de su territorio. La agricultura se practica en el fondo de los valles, con cultivos de café, caña, cereales y legumbres. Su ganadería es de vacuno, y la industria tiene carácter alimentario. Es el departamento más poblado del país, con 500 babitantes nor km2 como media. Cuenta con un esquema radial de carreteras, que parten de la capital Guatemala, y que complementan la Carretera Panamericana y el ferrocarril San José -Puerto Barrios, Superficie, 2.126 km<sup>\*</sup>; población (1995), 2.246.170 habitantes.  $\overline{\mathbf v}$ Alta Verapaz, Baja Verapaz, Chimaltenango, Chiquimula, El Progreso, Escuintla, Guatemala, Huehuetenango, Izabal, Jalapa, Jutiapa, Petén, Quetzaltenango, Quiché, Retalhuleu, Sacatepéquez, San Marcos, Santa Rosa, Sololá, Suchitepéquez, Totonicapán y Zacapa.

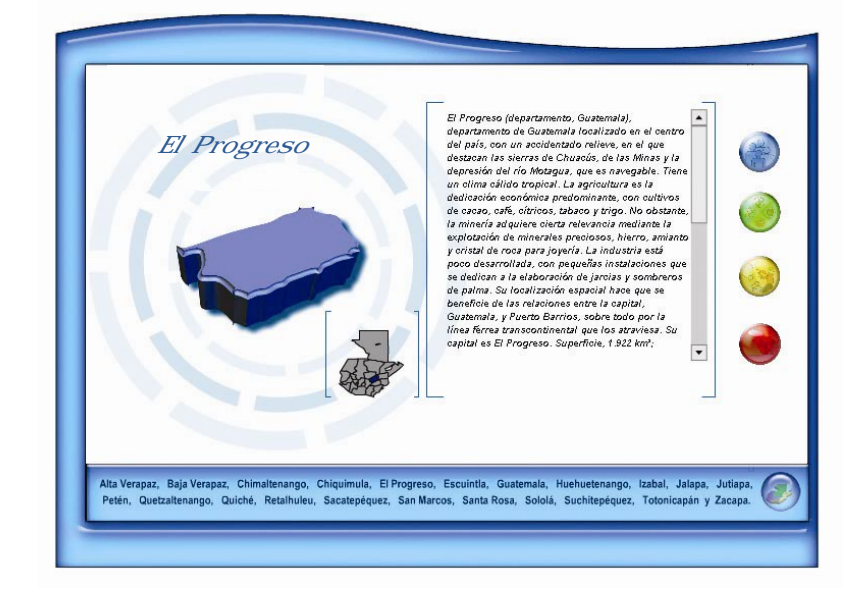

34

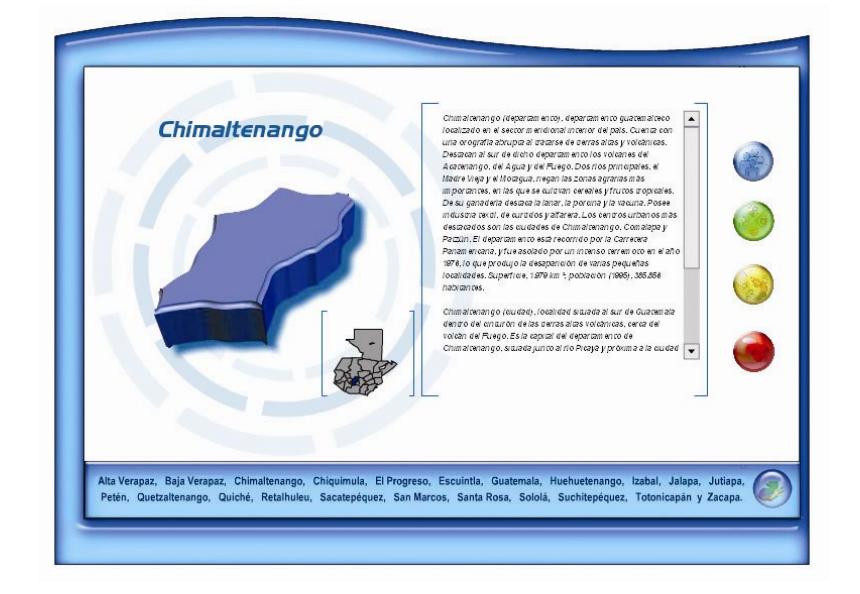

Sololá  $\vert \bullet \vert$ Sololá (departamento), pequeño departamento Suchitepéquez Suchitepéquez, pequeño departamento costero del situado en la región meridional de Guatemala,<br>dentro de las tierras altas volcánicas del interior. sur de Guatemala, a orillas del océano Pacífico. Su interior es abrupto con varios volcanes como el 学 Sus principales accidentes orográficos son el río Santa María, el Santo Tomás o el Zumil, en tanto que el sector meridional forma parte de una Madre Vieia, el lago y el volcán de Atitián, en un contexto de relieve abrupto. En este departamento<br>se advierte un clima tropical muy húmedo. Cuenta estrecha fachada en el litoral del Pacífico. En su economía predominan las actividades del sector con una agricultura típica de carácter tropical con primario, con cultivos de arroz, cacao, café y café, caña de azúcar, cereales y leguminosas. Se tabaco, ganadería especializada en el ganado practica igualmente la cría de ganado vacuno. La<br>industria está representada por pequeñas bovino, explotación forestal para obtención de maderas y pesca de bajura para el mercado instalaciones dedicadas a la transformación nacional. Se sitúa como punto intermedio en la harinera y a la producción textil. Es atravesado por línea ferroviaria que enlaza Guatemala capital con la carretera Panamericana, vía por la cual se<br>comercializan las producciones antes citadas, la ciudad mexicana de Tapachula, y está unido por carretera con el pequeño puerto de Champerico, contando con el pintoresco entorno del lago centro comercial de la pesca artesana. Su capital es Atitián, que representa un notable aliciente Mazatenango. Superficie, 2.510 km<sup>2</sup>; población<br>(1995), 403.618 habitantes. turístico. Su capital es Sololá. Superficie, 1.061  $\overline{\cdot}$  $\overline{\phantom{a}}$ Alta Verapaz, Baja Verapaz, Chimaltenango, Chiquimula, El Progreso, Escuintla, Guatemala, Huehuetenango, Izabal, Jalapa, Jutiapa, Alta Verapaz, Baja Verapaz, Chimaltenango, Chiquimula, El Progreso, Escuintla, Guatemala, Huehuetenango, Izabal, Jalapa, Jutiapa, Petén, Quetzaltenango, Quiché, Retalhuleu, Sacatepéquez, San Marcos, Santa Rosa, Sololá, Suchitepéquez, Totonicapán y Zacapa. Petén, Quetzaltenango, Quiché, Retalhuleu, Sacatepéquez, San Marcos, Santa Rosa, Sololá, Suchitepéquez, Totonicapán y Zacapa. Sacatepéquez, pequeño departamento localizado en A **San Marcos** San Marcos (departamento, Guatemala). **Sacatepéquez** la región meridional interior de Guatemala, en las<br>tierras altas volcánicas, de las que destacan los departamento localizado en el extremo suroeste de Guatemala, colindante con México. Su orografía volcanes del Agua y del Fuego como principales 学 viene dada por una estrecha faja litoral sobre el accidentes del relieve. Cuenta con tres destacados Pacífico, en contraste con un interior abrupto con ríos, el Aguacate, con la notable cascada<br>denominada 'El Salto', el Guacalate y el volcanes como el Tacaná o el Tajumulco, y cerros prominentes como el Ixtahuacán o Xarchil. El clima Sacatepéquez. El clima predominante es el<br>templado, que permite cultivos de cereales, frutas, es cálido y húmedo en todo su territorio, excepción hecha de la banda meridional, con temperaturas hortalizas, café y caña de azúcar. Se crían<br>diferentes tipos de ganado, fundamentalmente mucho más extremas. Se cultivan el cacao, el café, la caña de azúcar, el caucho, frijoles, maíz y trigo. vacuno y porcino. La industria está representada<br>por la ebanistería y las actividades textiles. Es el Destaca su función comercial fronteriza, apoyada en el tránsito comercial de la Carretera segundo departamento del país en cuanto a Panamericana que lo atraviesa, y por el ferrocarril densidad de población, después de Guatemala, con que enlaza ciudad de Guatemala con la población el que mantiene intensas relaciones económicas. Su nexicana de Tapachula. Su capital es San Marcos<br>Superficie, 3.791 km², población (1995), 790.118 actual capital, Antigua Guatemala, fue históricamente el centro neurálgico de América habitantes. Central. Superficie, 465 km<sup>2</sup>; población (1995), Alta Verapaz, Baja Verapaz, Chimaltenango, Chiquimula, El Progreso, Escuintla, Guatemala, Huehuetenango, Izabal, Jalapa, Jutiapa, Vidiapa, Jutiapa, Vidiapa, Jutiapa, Vidiapa, Jutiapa, Vidiapa, Jutiapa, Vidiapa, Vidiapa, Vi Alta Verapaz, Baja Verapaz, Chimaltenango, Chiquimula, El Progreso, Escuintla, Guatemala, Huehuetenango, Izabal, Jalapa, Jutiapa, Petén, Quetzaltenango, Quiché, Retalhuleu, Sacatepéquez, San Marcos, Santa Rosa, Sololá, Suchitepéquez, Totonicapán y Zacapa. Petén, Quetzaltenango, Quiché, Retalhuleu, Sacatepéquez, San Marcos, Santa Rosa, Sololá, Suchitepéquez, Totonicapán y Zacapa.

Retalhuleu  $\vert \bullet \vert$ Retalhuleu (departamento), departamento situado en el extremo suroeste de Guatemala, próximo a la orográficas diferenciadas, la llanura costera junto<br>al Pacífico y un sector interior accidentado. Los ríos Samalá y Tilana son los dos principales colectores, que cruzan el territorio perpendicularmente, desembocando en la costa del<br>Pacífico. El clima es cálido y especialmente lluvioso en las zonas más altas. La agricultura presenta<br>cultivos tropicales como algodón, cacao, cafe o caña de azinar, junto a cultivos de ambiente templado como arroz, banana y maíz. La ganadería vacuna es la más extendida y predominante, frente a una mínima industria en torno a la capital Retainuleu. Cuenta, no obstante, con notables posibilidades de desarrollo en el sector forestal. Superficie, 1.856 km<sup>2</sup>; población (1995), 268.996  $\overline{\phantom{a}}$ Alta Verapaz, Baja Verapaz, Chimaltenango, Chiquimula, El Progreso, Escuintla, Guatemala, Huehuetenango, Izabal, Jalapa, Jutiapa, Petén, Quetzaltenango, Quiché, Retalhuleu, Sacatepéquez, San Marcos, Santa Rosa, Sololá, Suchitepéquez, Totonicapán y Zacapa.

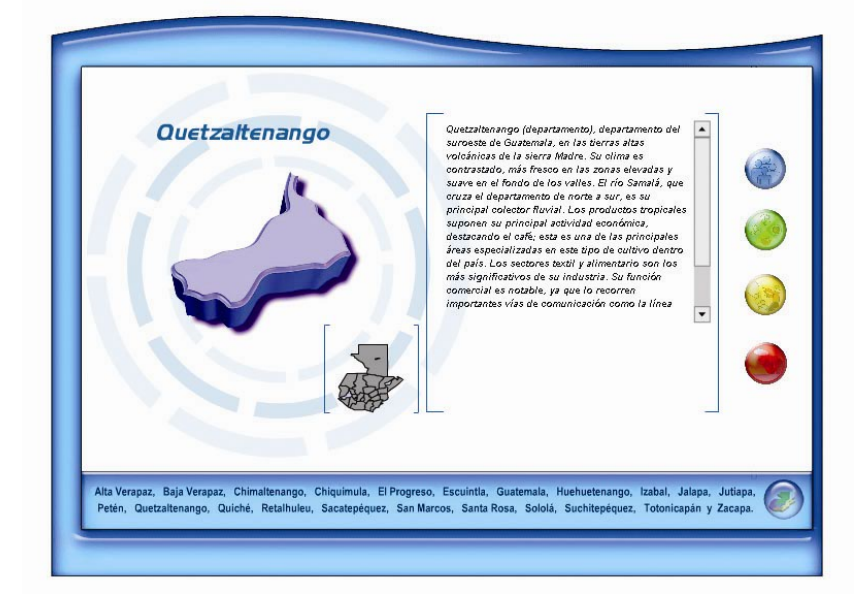

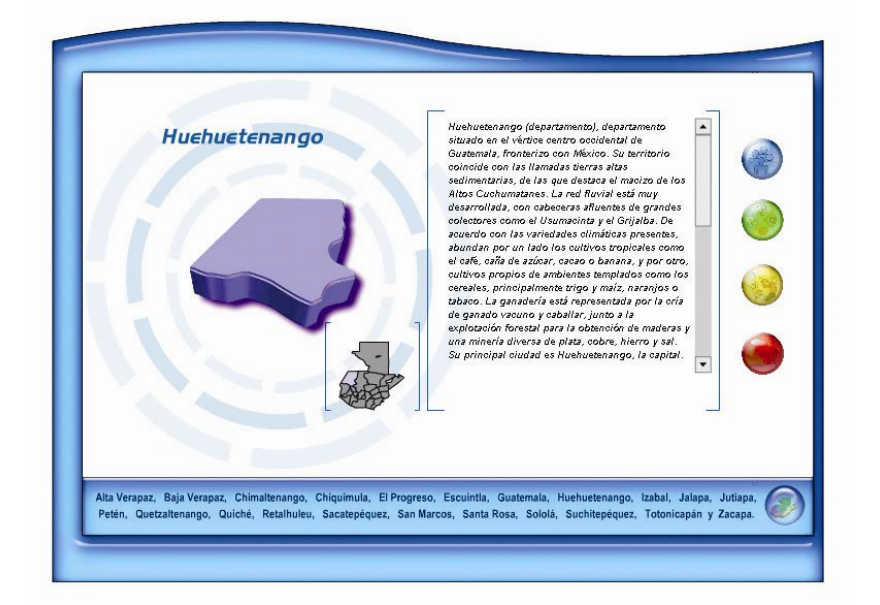

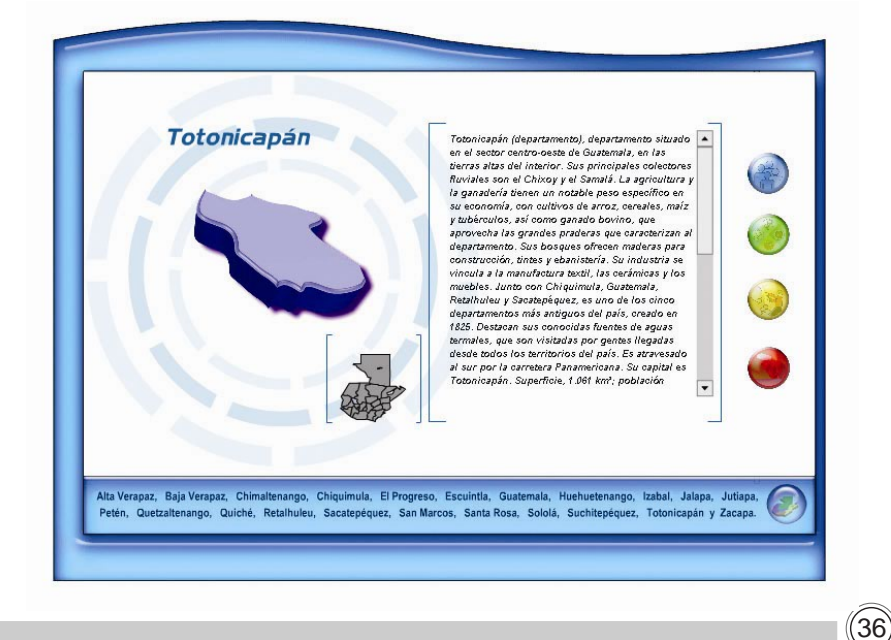

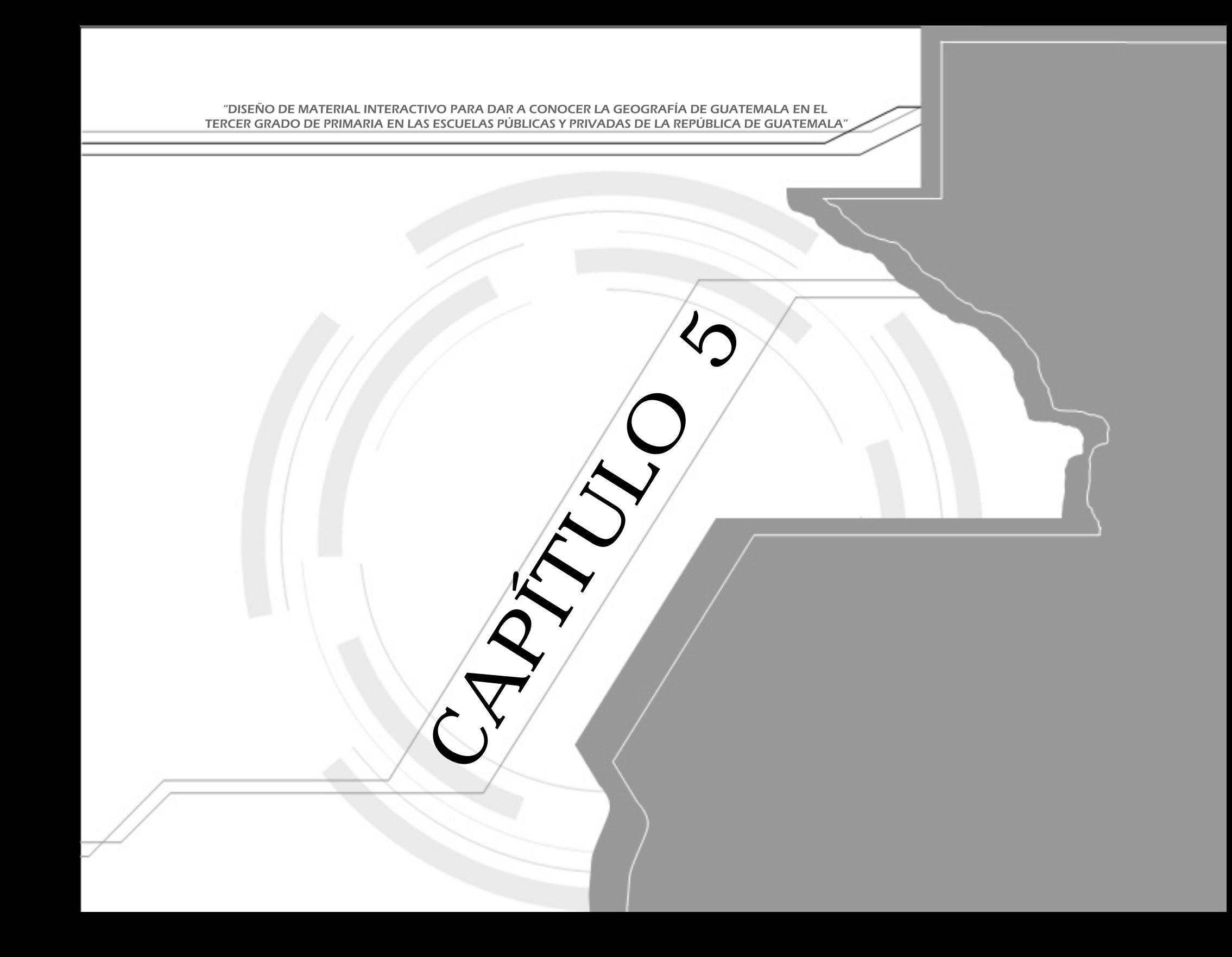

## MÉTODOS DE DISEÑO

Método de observación:

Con el material interactivo aplicado a un sitio web o disco compacto, se logrará que los alumnos de tercero primaria, puedan aprender toda la información acerca de cada departamento. Para validar este proyecto el Ministerio de Educación propone que los alumnos desarrollen proyectos de investigación con respecto a sitios geográficos, para observar si logran mejorar sus conocimientos, su atención y retención con respecto a la geografía de la República de Guatemala. Se han observado las reacciones de los alumnos ante este tipo de metodología, y han mostrado entusiasmo por desarrollar dicha investigación con el propósito de que sea la elegida para aplicarla al material interactivo.

Metodología de validación.

La importancia de la validación permitirá conocer a través de graficas estadísticas, los resultados de la efectividad y aceptación del material interactivo. También ayudará a conocer los puntos que deben modificarse y la aportación de ideas para inriquecer el material interactivo, además de conocer las estrategias para alcanzar los objetivos generales y específicos.

5.1 Se les presenta el spot promocional, para invitar a participar

en la realización de su investigación acerca de sitios geográficos de Guatemala. Además, se presentó el material interactivo a 31 alumnos y 4 maestros.

5.2 Para validar el material interactivo, se utilizó la técnica de encuesta con preguntas abiertas, las cuales medirán la aceptación y comprensión del mismo por parte del grupo objetivo. Se aplicó la encuesta tipo A, la encuesta tipo B, y la encuesta tipo C.

5.3 Para validar este proyecto se propone a 31niños y niñas, alumnos de tercer grado de primaria, comprendidos entre las edades de 8 a 11 años, con domicilio en la ciudad capital de Guatemala, que desarrollen proyectos de investigación acerca de los sitios geográficos de Guatemala.

Luego se les pidió que utilizaran el material didáctico interactivo y que navegaran en el departamento de Guatemala; esto se hizo con el propósito de observar su nivel de aprendizaje, la complejidad del manejo del material interactivo, y si están motivados para participar.

También se le solicitó a maestros de ambos sexos entre las edades de 27 y 41 años con domicilio en la ciudad capital de Guatemala, que navegararan en el material interactivo, para observar si lo pueden hacer fácilmente.

### 5.4 PROPUESTA FINAL Y ESPECIFICACIONES TÉCNICAS

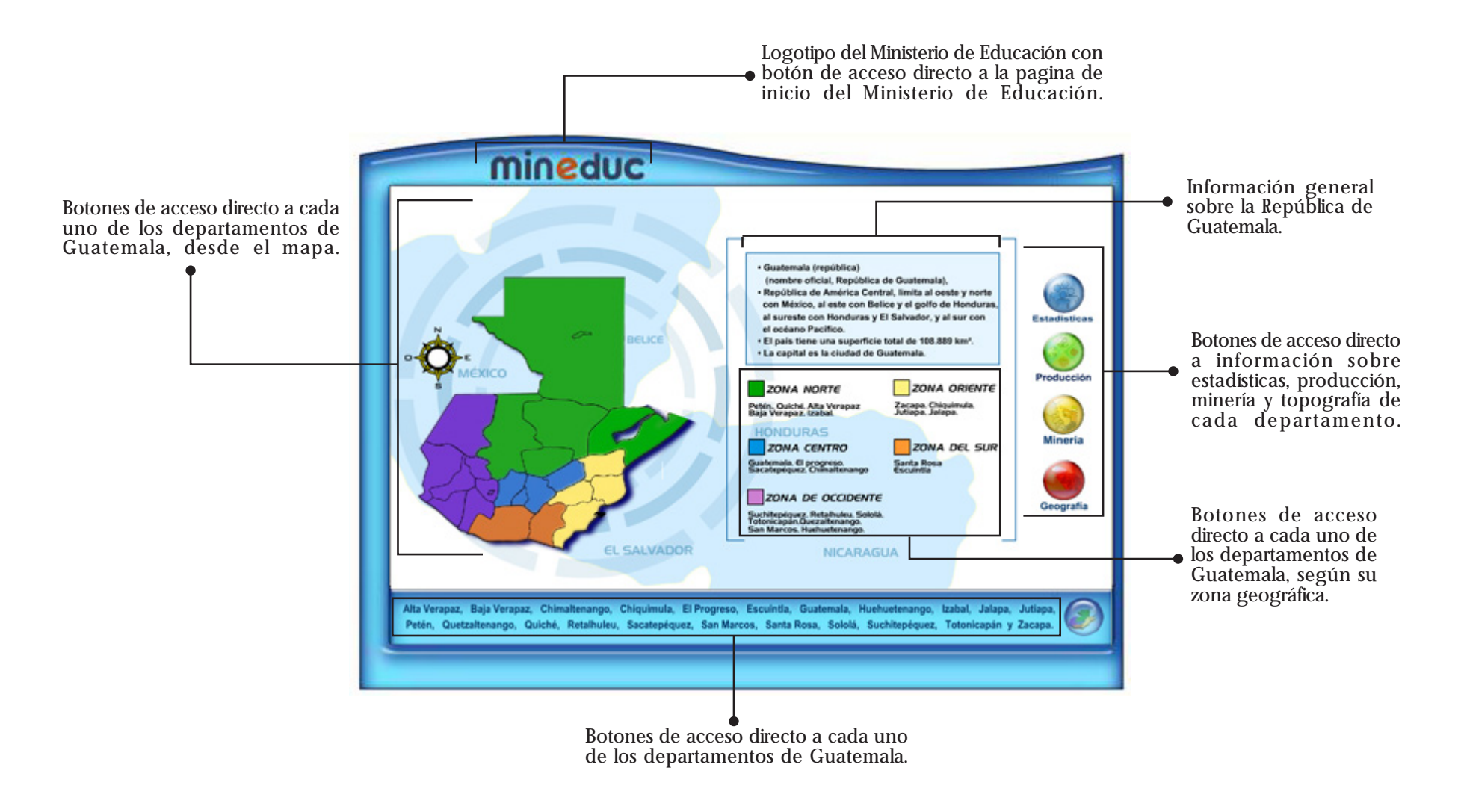

39

5.5 Entre las principales características del material interactivo está su amplia información actualizada, en la cual se puede tener acceso a ella durante las 24 horas del día y en cualquier lugar. Está metodología de aprendizaje mejora el nivel de educación de los alumnos. Su diseño atractivo, la aplicación de formas, colores, imágenes y sonidos propician un mejor aprendizaje, y simplifican su uso. Esto permite que el alumno pueda navegar fácilmente y obtener la información sin ningún problema.

5.6 La aplicación del formato 800X600 para el material interactivo, para sus posibles aplicaciones finales en sitio web o disco compacto.

En el aspecto técnico el material se ha trabajado para ser utilizado en un computador modelo Pentium III hasta los modelos más recientes. En la diagramación del material interactivo se ha utilizado una tipografía Eras Light ITC en tamaño 12, la cual permite una fácil legibilidad y fluidez de lectura.

Las imágenes utilizadas han sido seleccionadas para representar y transmitir las riquezas nacionales y llevar al navegador desde el inicio hacia un recorrido casi real del territorio de Guatemala.

Se realizó la aplicación armoniosa de los colores representativos de Guatemala y con base en los estudios de la psicología del color, para promover un eficaz aprendizaje. Los que se incluyen son sonidos 100% representativos de Guatemala.

5.7 En la aplicación del diseño se utilizaron formas curvas representativas de las montañas de Guatemala; bajo relieve, que representa las técnicas utilizadas por la cultura maya. Se empleó un soporte de fácil instalación, actualización y compatibilidad con la mayor parte de computadores (cuando no es compatible requiere la instalación de Flash Player). El formato se encuentra en tamaño y tipo SWF, el cual permite una compatibilidad y eficacia de 99% para trabajar en cualquier computador.

### TÉCNICA DE COMPROBACIÓN DE EFICACIA

Encuesta tipo A

#### UNIVERSIDAD DE SAN CARLOS DE GUATEMALA, FACULTAD DE ARQUITECTURA. LICENCIATURA EN DISEÑO GRÁFICO.

#### COMPROBACIÓN DE EFICACIA, DE INVITACIÓN A PARTICIPAR A DESARROLLAR PROYECTOS DE INVESTIGACIÓN DE SITIOS GEOGRÁFICOS DE GUATEMALA. DIRIGIDA A ESTUDIANTES DEL TERCER GRADO DE PRIMARIA.

Instrucciones: contesta la pregunta, seleccionando la respuesta que consideres correcta.

1. ¿Te gustó el anuncio con el que se te invitó a participar a desarrollar tu investigación?

a) Sí b) No

2. ¿Te gustó la idea de desarrollar tu investigación y ser el ganador?

a) Sí

b) No

3. ¿Crees que aprenderías más acerca de Guatemala, después de ver el mapa interactivo?

a) Sí

b) No

4. ¿Crees que realizar tu propia investigación, te permitiría aprender más?

a) Sí

b) No

5. ¿Te gustaría tener más información de cómo hacer tu investigación?

a) Sí

b) No

¡Gracias por tu ayuda! MINEDUC<sup>1</sup>

Por medio de esta encuesta se conocerá cómo han sido motivados los alumnos a través del anuncio, si les gusta la idea de realizar su investigación y qué tan interesados están en realizar proyectos que les ofrezcan la oportunidad de ser uno de los ganadores.

## Respuestas de encuesta tipo A

1. ¿Te gustó la forma en que se te invitó a participar a desarrollar tu investigación?

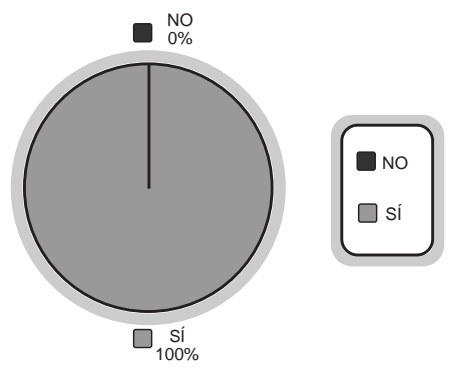

2. ¿Te gustó la idea de desarrollar tu investigación y ser el ganador?

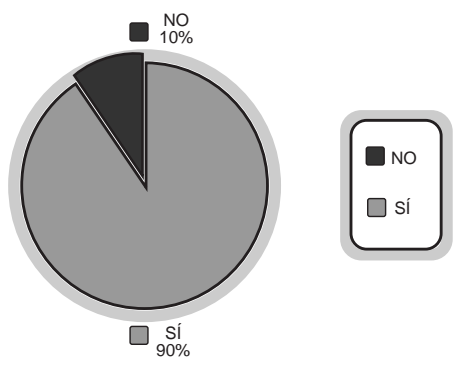

3. ¿Crees que aprenderías más acerca de Guatemala, después de ver el mapa interactivo? $\Box$ NO

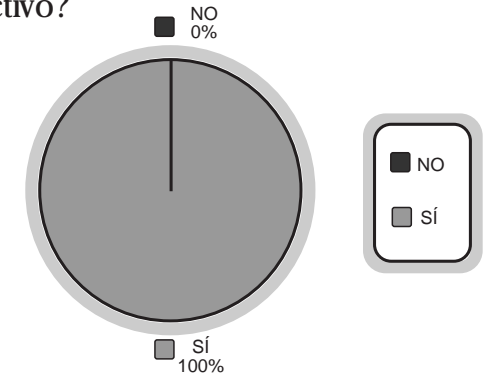

 $\widehat{(42)}$ 

4. ¿Crees que realizar tu propia investigación, te permitiría aprender más?

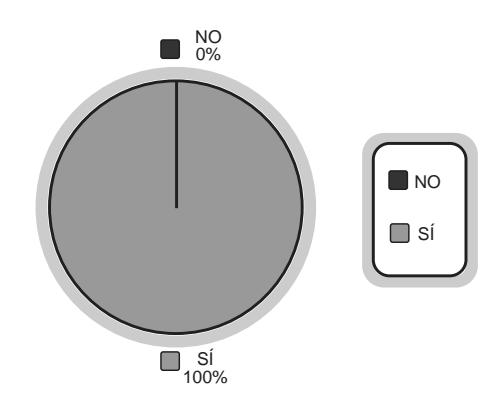

5. ¿Te gustaría tener más información de cómo hacer tu investigación?

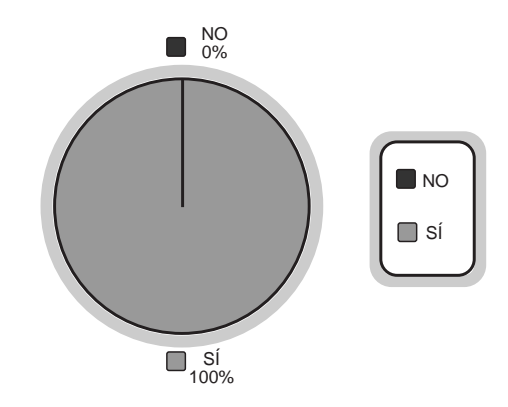

## Encuesta tipo B

#### UNIVERSIDAD DE SAN CARLOS DEGUATEMALA, FACULTAD DE ARQUITECTURA. LICENCIATURA EN DISEÑO GRÁFICO.

#### COMPROBACIÓN DE EFICACIA DEL "DISEÑO DE MATERIAL INTERACTIVO, PARA DAR A CONOCER LA GEOGRAFÍA DE GUATEMALA, EN LAS ESCUELAS PÚBLICAS Y PRIVADAS DE LA REPÚBLICA DE GUATEMALA"

Instrucciones: contesta la pregunta, seleccionando la respuesta que consideres correcta.

1. ¿Te gustó la introducción del material interactivo?

a) Mucho b) Regular

c) Nada

2. El diseño del material interactivo te pareció:

a) Muy bonito b) Bonito c) Feo

3. ¿Crees que aprendiste más acerca del departamento de Guatemala después de ver el mapa interactivo? a) Sí

b) No

4. ¿Crees que realizar esta investigación te permitió aprender más?

a) Sí b) No

5. Volverías a hacer otra investigación:

a) Para aprender de geografía. b) Para recordar la geografía. o) Para recordar la geografia.<br>c) Porque te lo pide el profesor.

MINEDUC<sup>'</sup>

44

## Respuestas de encuesta tipo B

1. ¿Te gusto la introducción del material interactivo?

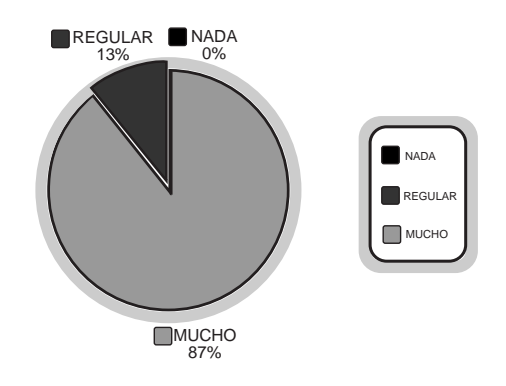

2. El diseño del material interactivo te pareció:

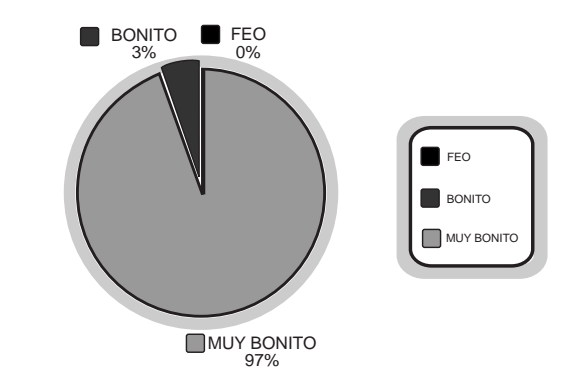

 $(45)$ 

3. ¿Crees que aprendiste más acerca del departamento de Guatemala, después de ver el mapa interactivo?

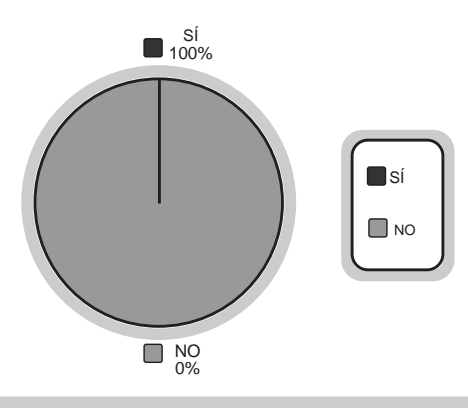

4. ¿Crees que realizar esta investigación te permitió aprender más?

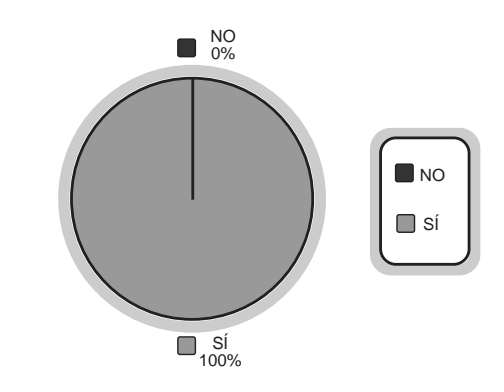

#### 5. ¿ Por qué volverías a hacer otra investigación?

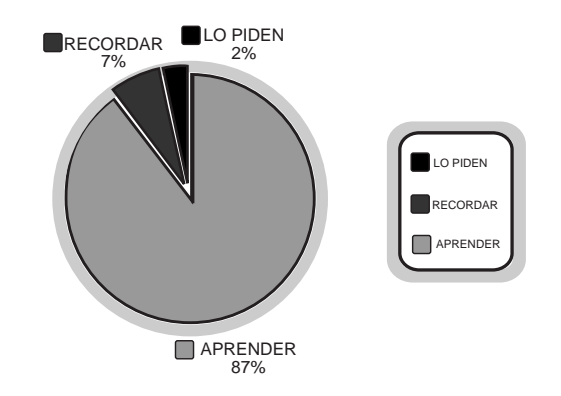

## Encuesta tipo C para el profesor

¿Qué le parece que los alumnos desarrollen su investigación sobre sitios geográficos de Guatemala?

Esta metodología de estudio ayudará a que los alumnos aprendan más de la geografía de Guatemala y permitirá elevar su nivel de educación. Además, ellos muestran estar más motivados desde el inicio para realizar sus proyectos de investigación y manifiestan mucho interés por conocer y aprender de su país.

¿Qué le parece el "Diseño de material interactivo para dar a conocer la geografía de Guatemala, en las escuelas públicas y privadas de La república de Guatemala?

Este material interactivo nos servirá de mucho apoyo para nuestra clase de geografía, y nos permitirá a los maestros y alumnos tener acceso a la información actualizada de los departamentos de Guatemala, en cualquier momento del día. Además, este material interactivo es muy fácil de usar, lo cual hace que el alumno lo pueda consultar sin necesidad de ayuda de un adulto.

• Los resultados de la validación fueron positivos en un 99%. El Ministerio de Educación quedó satisfecho con los resultados. Se cuenta con la promesa del MINEDUC de que el material interactivo será aplicado lo antes posible.

47

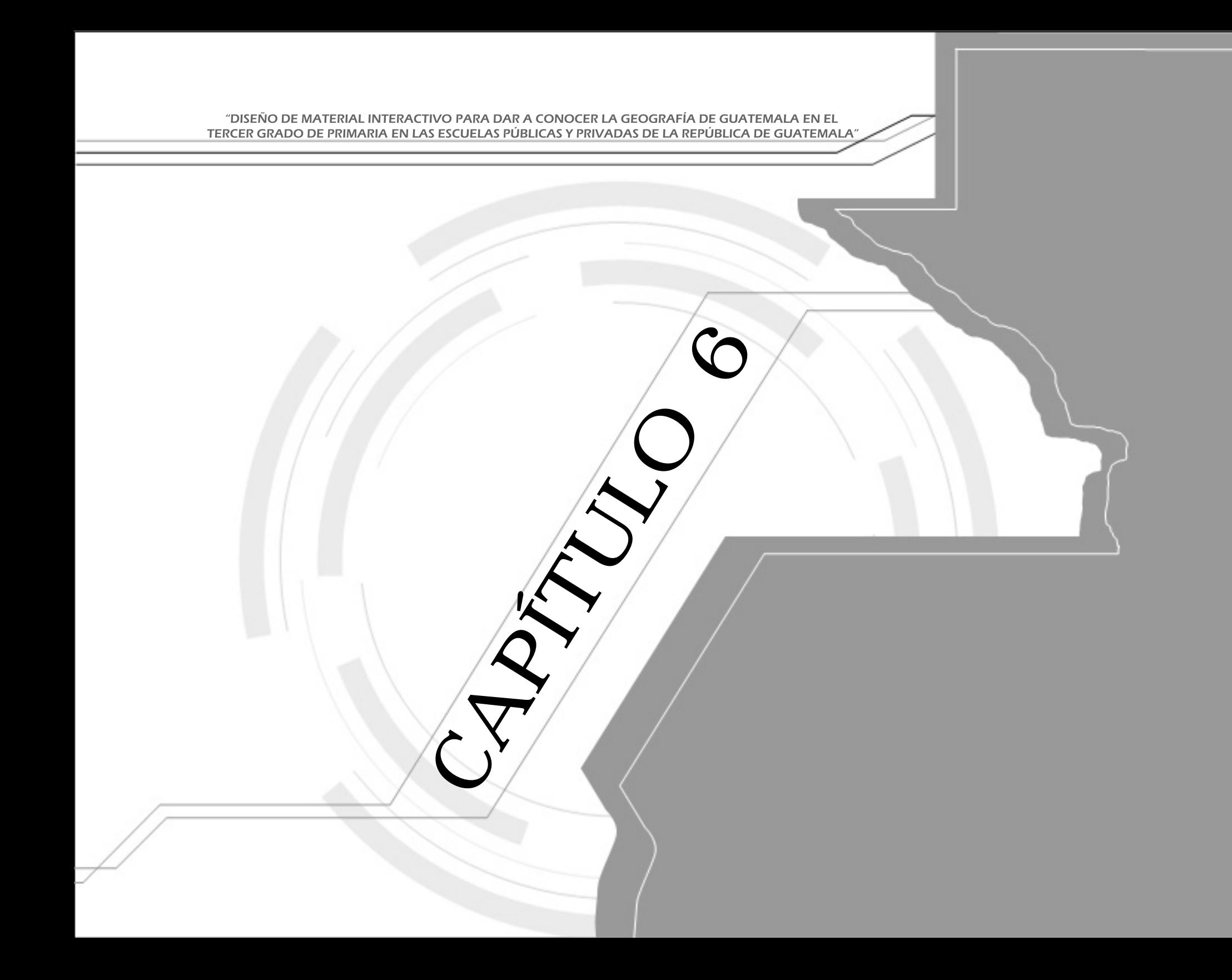

## CONCLUSIÓN

En general, se determina que la creación de materiales interactivos ayudará a mejorar el nivel académico de los alumnos del tercer grado de primaria de las escuelas públicas y privadas y a conocer las riquezas geográficas que tiene la República de Guatemala.

La elaboración de este material interactivo beneficia al Ministerio de Educación, porque contribuye a dar a conocer de qué manera el Ministerio se esfuerza por mejorar el nivel de educación de los alumnos guatemaltecos, además de promover en ellos amor por su patria Guatemala. El diseño de materiales interactivos, dinámicos e innovadores, permite que los alumnos participen en las investigaciones y visualicen cada uno de los 22 departamentos de Guatemala, mediante imágenes e información actualizada; lo cual contribuye a que el proceso de enseñanza y aprendizaje sea efectivo.

La creación del material interactivo será de gran beneficio para los alumnos de tercero pirmaria del las escuelas públicas y privadas de la república de Guatemala pues les permitirá elevar su nivel académico.

Además ayudará a valorar cada uno de los rincones geográficos del país.

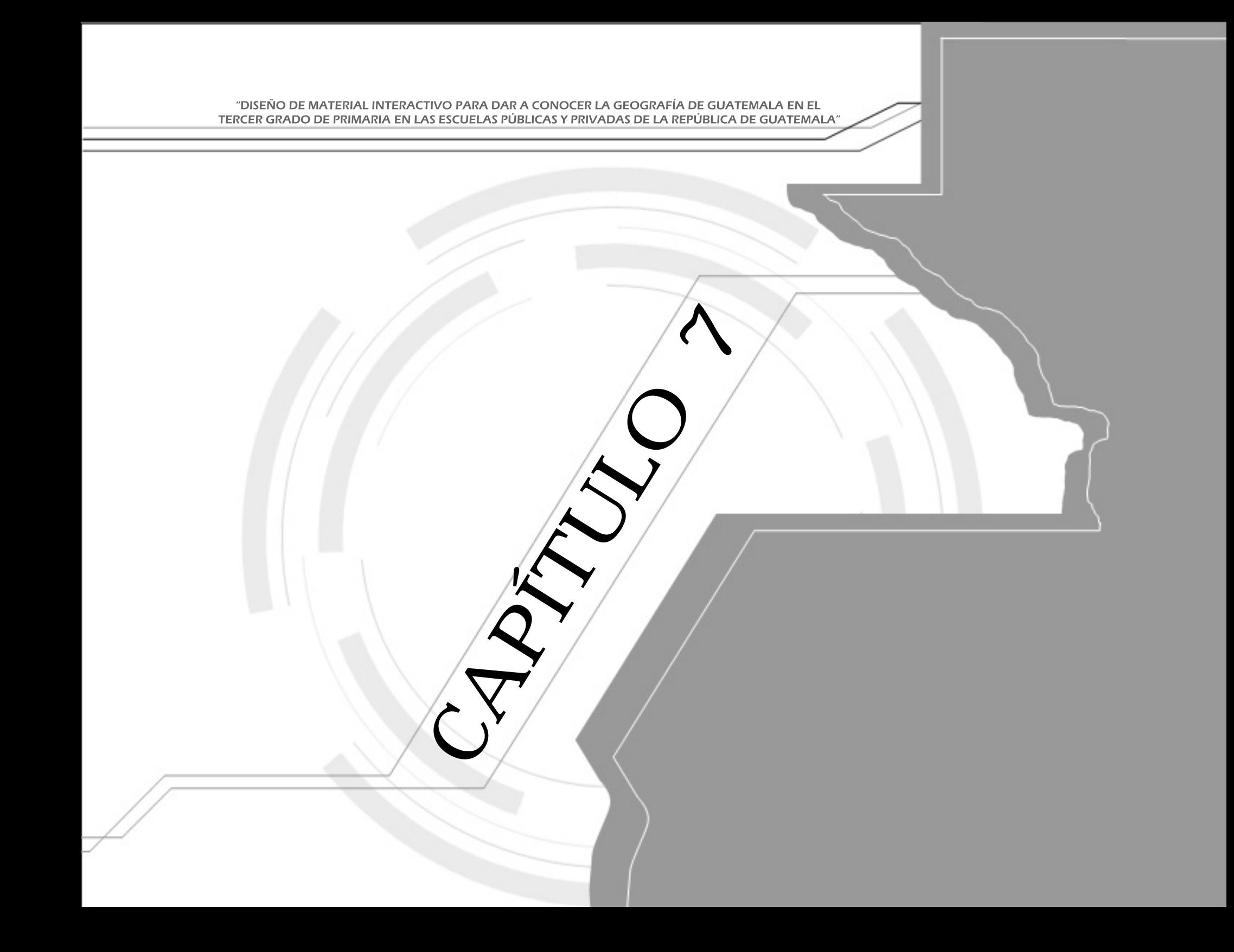

### LINEAMIENTO PARA LA PUESTA EN PRÁCTICA DE LA PROPUESTA

7.1 Para la implementación del material interactivo se sugiere aplicarlo al sitio web del Ministerio de Educación y distribuirlo por medio de un disco dompacto. Para tal efecto, se necesitará el apoyo de una computadora personal.

Presupuesto

7.2 Costo del proyecto:

• E-volante electrónico de información acerca del material interactivo. US\$ 125.00

• 2 Spots de promoción, para dar a conocer el material interactivo. US\$ 1,100.00 cada spot. Total: US\$ 2,200.00

• Diseño de diploma US\$ 175.00

• Diseño de material interactivo, para dar a conocer la geografía de Guatemala, en las escuelas públicas y privadas de la república de Guatemala. US\$ 2,000.00

Total: US\$ 4,500.00

7.3 Se sugiere que sea aplicado al sitio web del Ministerio de Educación, para tener acceso a la información del material interactivo las 24 horas del día y en cualquier lugar con acceso a Internet. La distribución es conveniente realizarla por medio de disco compacto, aunque plantea la desventaja de altos costos de reproducción y la necesidad de una computadora en la casa del alumno. Para tal efecto, se necesitará el apoyo de una computadora PC o Macintosh.

50

# **Bibliografía**

Como toda investigación cientifica, para recopilar la información y datos necesarios para la realización del proyecto se utilizaron diversas fuentes de consulta como las siguientes:

Microsoft ® Encarta ® 2007. © 1993-2006 Microsoft Corporation. Reservados todos los derechos. http://es.wikipedia.org/wiki/CD http://www.portalplanetasedna.com.ar/diccionario\_inform.htm http://mx.geocities.com/animaraz/tesis/interac.htm http://es.wikipedia.org/wiki/Macromedia\_Flash http://es.wikipedia.org/wiki/SWF http://es.wikipedia.org/wiki/Photoshop http://es.wikipedia.org/wiki/Photoshop http://es.wikipedia.org/wiki/Freehand http://es.wikipedia.org/wiki/Dreamweaver http://es.wikipedia.org/wiki/Video http://es.wikipedia.org/wiki/Sonido http://es.wikipedia.org/wiki/3D\_Studio\_Max http://es.wikipedia.org/wiki/graficos3d http://es.wikipedia.org/wiki/Web